**Тема:** МОДЕЛИРОВАНИЕ ДИОДНЫХ СХЕМ В СРЕДЕ ВИРТУАЛЬНОЙ ЛАБОРАТОРИИ MULTISIM

- **Цель***: Изучить методы и способы моделирования электронных схем, имитирующим принципы функционирования полупроводниковых приборов; приобрести практические навыки анализа процессов, происходящих в схемах, содержащих диоды (однополупериодные и двухполупериодные выпрямители, диодные формирователи, диодные ограничители, емкостные фильтры на выходе выпрямителя, мостовые выпрямители).*
- **Материально-техническое обеспечение рабочего места:** *компьютер, ПО виртуальная лаборатория Multisim.*

# **Литература:**

1. Панфилов Д.И. Электротехника и электроника в экспериментах и упражнениях. Том 2. Электроника. - М.: МЭИ, 2004. - с. 25-42.

# **Вопросы контроля входящего уровня знаний студентов:**

- 1. Каковы различия между входным и выходным сигналами однополупериодного выпрямителя?
- 2. Как влияет падение напряжения на диоде на выходное напряжение выпрямителя?
- 3. Зачем необходимы трансформаторы в схемах выпрямителя?
- 4. Как различаются переменные составляющие напряжения на входе и выходе выпрямительного моста?
- 5. Какие факторы влияют на значение коэффициента пульсаций выпрямителя с емкостным фильтром на выходе?
- 6. В каком диапазоне напряжений может изменятся среднее значение выходного напряжения выпрямителя с емкостным фильтром на выходе?
- 7. Что определяет уровень ограничения напряжения в ограничителе со смещением?
- 8. В чем отличие между уровнями ограничения напряжения в последовательных ограничителях без смещения и со смещением?
- 9. Чем отличаются осциллограммы входного и выходного напряжения в положительном формирователе?
- 10. Каково среднее значение (постоянная составляющая) выходного напряжения положительного формирователя? Чем определяется его значение?

# **КРАТКИЕ ТЕОРЕТИЧЕСКИЕ СВЕДЕНИЯ**

## **1. Однополупериодные и двухполупериодные выпрямители**

Среднее значение выходного напряжения *Ud* (постоянная составляющая) однополупериодного выпрямителя (рис. 1) вычисляется по формуле  $Ud = Um/\pi$ .

Значение *Ud* двухполупериодного выпрямителя (рис. 2) вдвое больше: *Ud = 2Um/* .

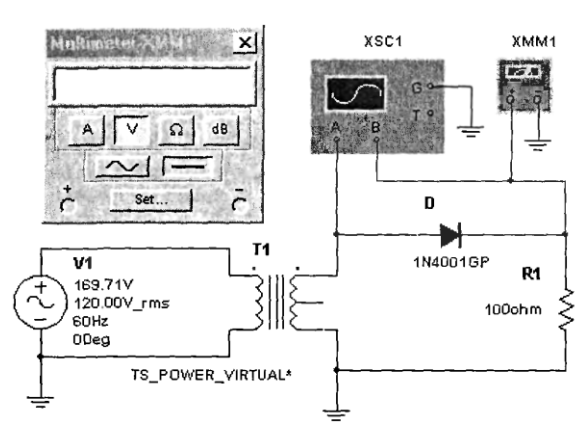

*Рисунок 1 - Схема однополупериодного Рисунок 2 - Схема двухполупериодного выпрямителя выпрямителя*

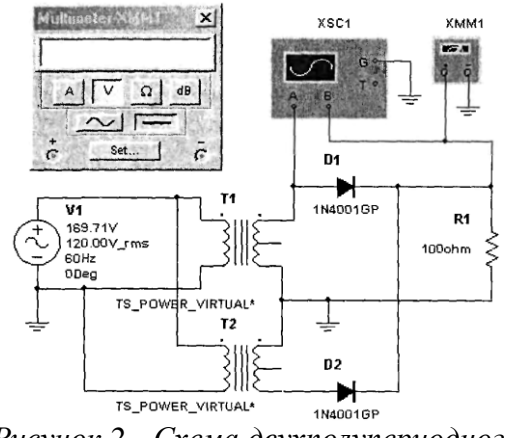

Частота выходного сигнала  $f$  для схемы с однополупериодным или двухполупериодным выпрямителем вычисляется как величина, обратная периоду выходного сигнала: *= 1/Т.*

При этом период сигнала на выходе однополупериодного выпрямителя в 2 раза больше, чем у двухполупериодного. Максимальное обратное напряжение *Umax* на диоде однополупериодного выпрямителя равно максимальному входному напряжению. Максимальное обратное напряжение *Umax* на каждом диоде двухполупериодного выпрямителя с отводом от средней точки трансформатора равно разности удвоенного максимального значения напряжения на вторичной обмотке трансформатора *U2m* и прямого падения напряжения на диоде *Uпр*: *Umax = U2m - U2m.*

#### **2. Мостовой выпрямитель**

Коэффициент трансформации определяется отношение числа витков первичной обмотки к числу витков вторичной обмотки трансформатора и в схеме рис. 3 составляет 20:1. Среднее значение выходного напряжения *Ud* (постоянная составляющая) мостового выпрямителя (рис. 9) вычисляется по формуле: *Ud = 2U2m/* , где максимальное значение напряжения на вторичной полной обмотке трансформатора *U2m* вычисляется по формуле *U2m = U1m(n2/n1) = U1m/20, - U1m* максимальное значение напряжения на первичной обмотке трансформатора.

Максимальное обратное напряжение *Umax* на каждом диоде для схемы с выпрямительным мостом равно напряжению на вторичной обмотке  $U_{2m}$ . Частота выходного напряжения  $f$  для схемы с двухполупериодным мостовым выпрямителем вычисляется по формуле  $f = I/T$ , где  $T$  - период напряжения на выходе выпрямителя.

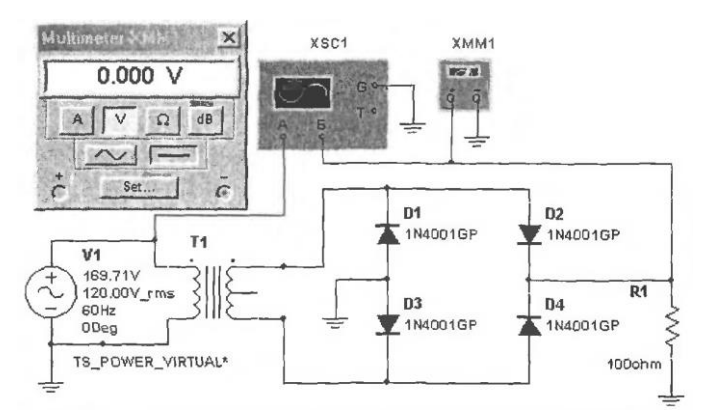

*Рисунок 3 - Схема двухполупериодного мостового выпрямителя*

#### **3. Емкостной фильтр на выходе выпрямителя**

Если включить на выход любого из выпрямителей конденсатор, то переменная составляющая выходного напряжения будет ослаблена. Среднее значение выходного напряжения *Ud* выпрямителя с емкостным фильтром может быть приближенно оценено из соотношения *Ud = (U2max + U2min)/2 = = U2max - U2/2*, где *U2max* и *U2min* - максимальное и минимальное значение выходного напряжения;

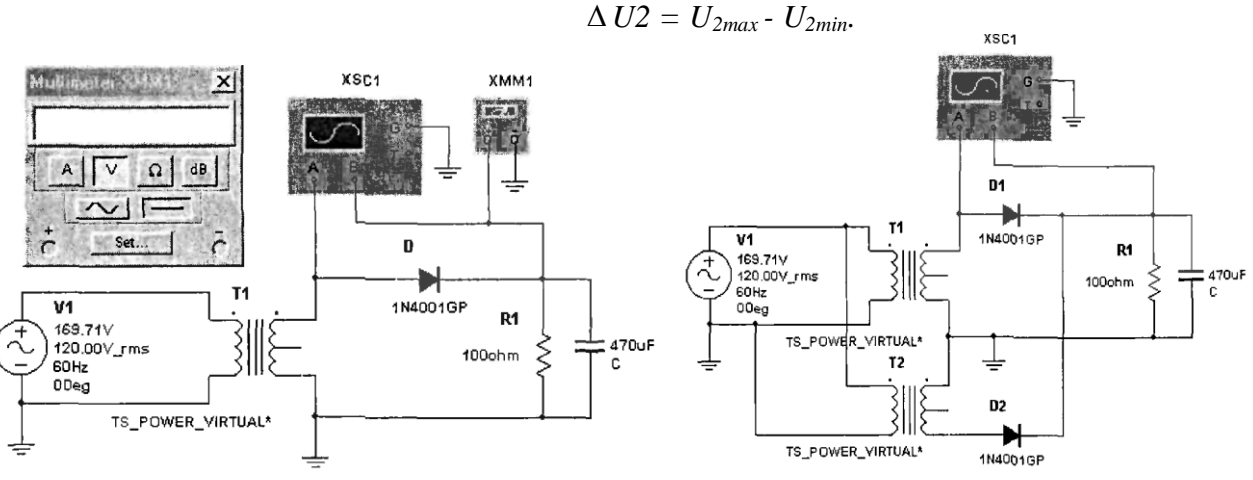

*Рисунок 4 - Однополупериодный выпрямитель Рисунок 5- Двухполупериодный выпрямитель*

*с емкостным фильтром на выходе с емкостным фильтром на выходе*

Для оценки качества фильтра обычно используют коэффициент пульсаций *q* выходного напряжения, который вычисляется из соотношения  $q = (\Delta U2/Ud)100\%$ .

На рисунках 4 и 5 показаны соответственно однополупериодный и двухполупериодный выпрямители с емкостным фильтром на выходе.

### **4. Диодные формирователи**

В диодных формирователях выходное напряжение представляет собой сумму входного напряжения и некоторой постоянной составляющей. Положительный диодный формирователь добавляет положительную составляющую, отрицательный - составляющую другого знака. Положительный и отрицательный формирователи показаны на рисунках 6 и 7.

В формирователе на рисунке 6 на первой отрицательной полуволне входного напряжения через диод проходит ток. Конденсатор заряжается при этом до напряжения 0,7 В, которое меньше амплитуды входного напряжения на значение прямого падения напряжения на диоде. На положительной полуволне входного напряжения диод заперт. За время, равное периоду, конденсатор разряжается очень мало и снова подзаряжается на отрицательной полуволне. В результате на конденсаторе появляется постоянная составляющая. Она вместе с переменной составляющей и составляет выходное напряжение. Для такой работы формирователя необходимо, чтобы постоянная времени RC-цепи значительно превышала период входного сигнала.

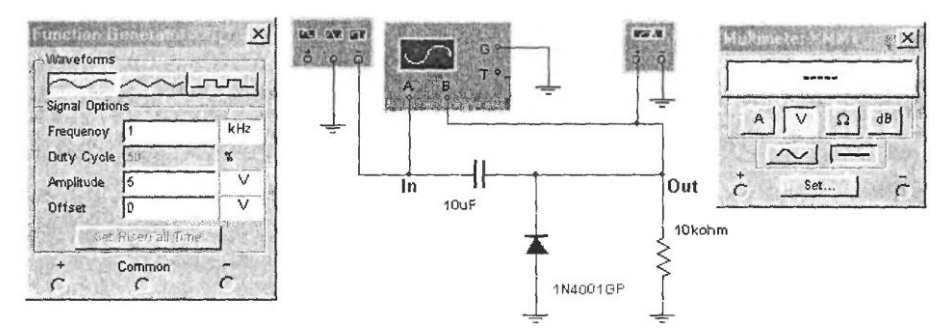

*Рисунок 6 - Схема положительного формирователя*

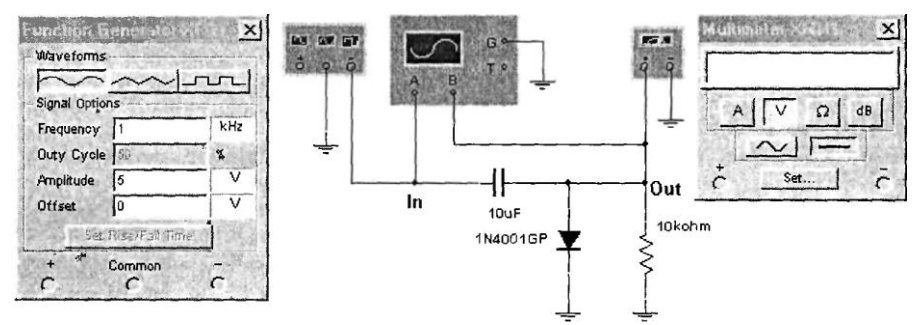

*Рисунок 7 - Схема отрицательного формирователя*

#### **5. Диодные ограничители**

Основная функция положительных диодных ограничителей заключается в том, чтобы повторять входное напряжение, если оно не превышает заданный порог, а при превышении поддерживать выходное напряжение на пороговом уровне.

Отрицательные диодные ограничители работают аналогично: напряжение на выходе повторяет входное, если оно выше порогового уровня. Различные схемы ограничителей показаны на рисунках индивидуальных заданий.

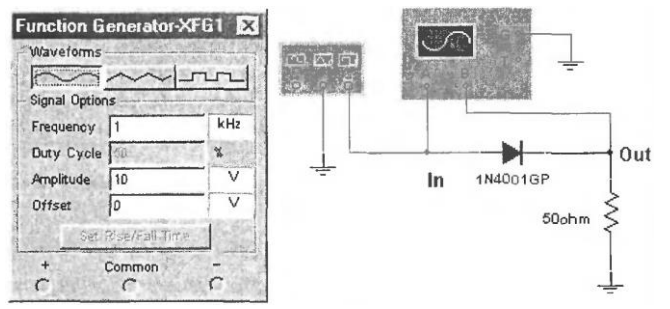

*Рисунок 8 - Схема последовательного ограничителя*

Схема для проведения измерений в последовательном ограничителе представлена на рисунке 8. Исследования ограничителей остальных типов проводятся по аналогичным схемам.

# **ПРАКТИЧЕСКИЕ ЗАДАНИЯ**

# **Задание 1.** *1.1 Исследовать входное и выходное напряжения однополупериодного выпрямителя; 1.2 Исследовать входное и выходное напряжения двухполупериодного выпрямителя с отводом от средней точки трансформатора.*

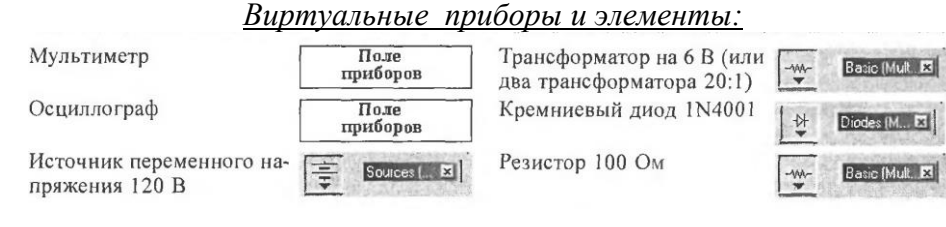

**Задание 2.** *2.1 Исследовать входное и выходное напряжения мостового выпрямителя*

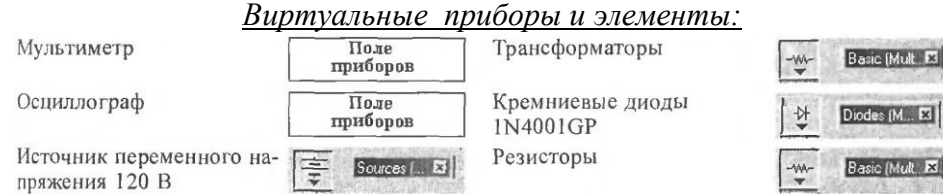

**Задание 3.** *3.1 Определить коэффициент пульсаций однополупериодного выпрямителя 3.2 Определить коэффициент пульсаций двухполупериодного выпрямителя*

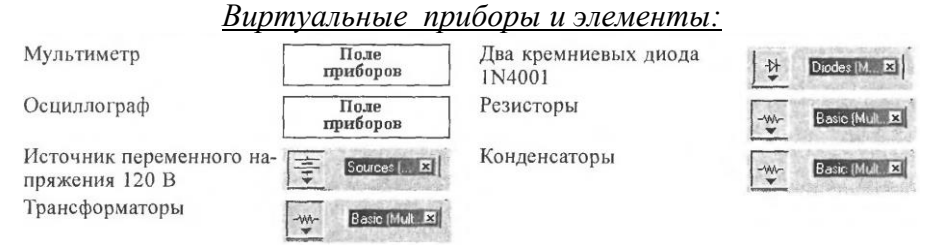

# **Задание 4.** *4.1 Измерить постоянную составляющую выходного напряжения положительного формирователя*

*4.2 Измерить постоянную составляющую выходного напряжения отрицательного формирователя*

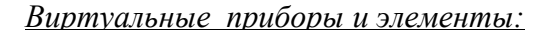

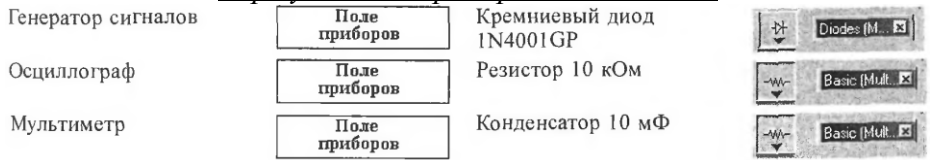

# **ПОРЯДОК ВЫПОЛНЕНИЯ РАБОТЫ**

#### **1.1 Исследовать входное и выходное напряжения однополупериодного выпрямителя**

- 1. Смоделируйте схему однополупериодного выпрямителя согласно рис. 1. Включите схему.
- 2. На вход А осциллографа подается выходной сигнал, а на вход В входной. Зарисуйте осциллограммы.
- 3. Измерьте и запишите максимальные входное и выходное напряжение.
- 4. Измерьте период Т выходного напряжения по осциллограмме и запишите результат.
- 5. Вычислите частоту выходного сигнала.
- 6. Сохраните схему.

# **1.2 Исследовать входное и выходное напряжения двухполупериодного выпрямителя с отводом от средней точки трансформатора**

- 1. Смоделируйте схему двухполупериодного выпрямителя согласно рис. 2. Включите схему.
- 2. На вход А осциллографа подается выходной сигнал, а на вход В входной. Зарисуйте полученные осциллограммы.
- 3. Измерьте и запишите максимальные входное и выходное напряжение.
- 4. Измерьте период Т выходного напряжения по осциллограмме и запишите результат.
- 5. Вычислите частоту выходного сигнала.
- 6. Сохраните схему.

# **2.1 Исследовать входное и выходное напряжения мостового выпрямителя**

- 1. Смоделируйте схему мостового выпрямителя согласно рис. 3. Включите схему.
- 2. На вход А осциллографа подается выходной сигнал, а на вход В входной. Зарисуйте полученные осциллограммы.
- 3. Измерьте и запишите максимальные входное и выходное напряжение.
- 4. Измерьте период Т выходного напряжения по осциллограмме и запишите результат.
- 5. Вычислите частоту выходного сигнала.
- 6. Сохраните схему.

# **3.1 Определить коэффициент пульсаций однополупериодного выпрямителя**

- 1. Смоделируйте схему однополупериодного выпрямителя согласно рис. 4. Включите схему.
- 2. На вход А осциллографа подается входное напряжение, а на вход В выходное. Зарисуйте полученные осциллограммы.
- 3. Измерьте максимум выходного напряжения *U2max* и разность между максимумом и минимумом выходного напряжения  $\Delta U2$ .
- 4. Вычислите среднее значение выходного напряжения *Ud* по результатам измерений.
- 5. Вычислите коэффициент пульсаций выходного сигнала. Запишите результат.
- 6. Сохраните схему.

# **3.2 Определить коэффициент пульсаций двухполупериодного выпрямителя**

- 1. Смоделируйте схему двухполупериодного выпрямителя согласно рис. 5. Включите схему.
- 2. На вход А осциллографа подается входное напряжение, а на вход В выходное.
- 3. Измерьте максимум выходного напряжения *U2max* и разность между максимумом и минимумом выходного напряжения  $\Delta U2$ .
- 4. Зарисуйте осциллограммы.
- 5. Вычислите среднее значение выходного напряжения *Ud* по результатам измерений.
- 6. Вычислите коэффициент пульсаций выходного напряжения. Запишите результат.
- 7. Сохраните схему.
- **4.1 Измерить постоянную составляющую выходного напряжения положительного формирователя**
	- 1. Смоделируйте схему положительного формирователя согласно рис. 6. Включите схему.
	- 2. Зарисуйте осциллограммы входного и выходного напряжений.
	- 3. Измерьте амплитуды входного и выходного напряжений.
	- 4. По показаниям осциллографа вычислите среднее значение (постоянную составляющую) выходного напряжения.
	- 5. Запишите показания мультиметра.
	- 6. Сохраните схему.

## **4.2 Измерить постоянную составляющую выходного напряжения отрицательного формирователя**

- 1. Смоделируйте схему отрицательного формирователя согласно рис. 7. Включите схему.
- 2. Зарисуйте осциллограммы входного и выходного напряжений.
- 3. Измерьте минимумы входного и выходного напряжений.
- 4. По показаниям осциллографа вычислите среднее значение (постоянную составляющую) выходного напряжения.
- 5. Запишите показания мультиметра.
- 6. Сохраните схему.

# **ВАРИАНТЫ ИНДИВУДУАЛЬНЫХ ЗАДАНИЙ**

*Смоделировать схему диодного ограничителя (согласно варианта), используя следующий набор виртуальных приборов и элементов:*

Генератор сигналов

Осциллограф

Источник постоянной ЭДС 5 В

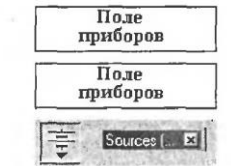

Кремниевый диод IN4001GP Два кремниевых диода IN4733A Резисторы

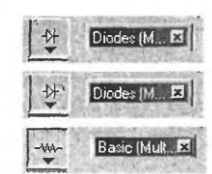

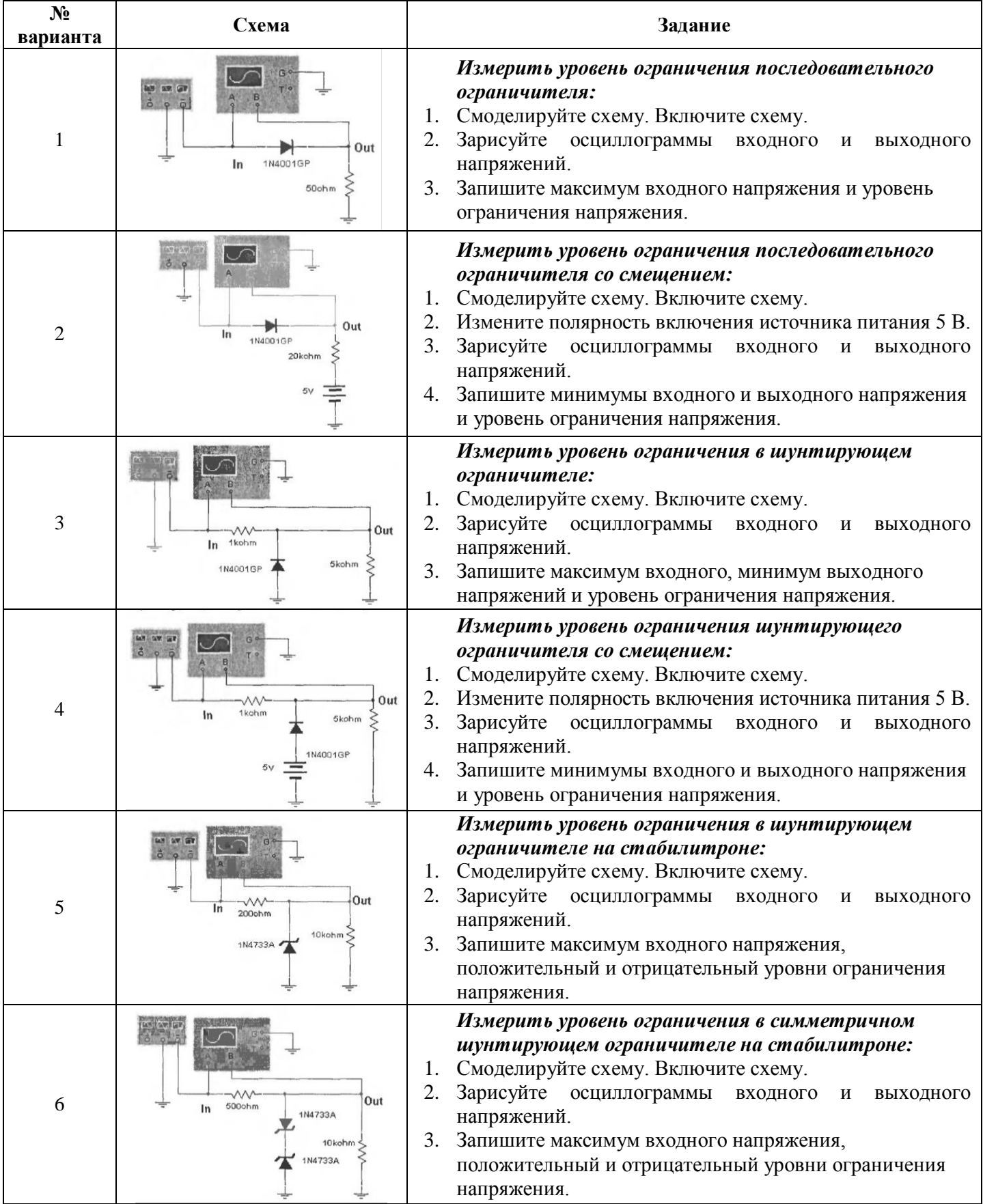

# **Оформление практических заданий:**

- 1. Тема, цель, материально-техническое обеспечение.
- 2. Результаты измерений.
- 3. Осциллограммы входных и выходных напряжений.
- 4. Индивидуальное задание.

# **Тема:** МОДЕЛИРОВАНИЕ ТРАНЗИСТОРНЫХ СХЕМ В СРЕДЕ ВИРТУАЛЬНОЙ ЛАБОРАТОРИИ MULTISIM

- **Цель***: Изучить методы и способы моделирования электронных схем, имитирующим принципы функционирования полупроводниковых приборов; приобрести практические навыки анализа процессов, происходящих в схемах, содержащих транзисторы; исследовать коэффициент усиления по напряжению в усилителях с общим эмиттером и общим коллектором..*
- **Материально-техническое обеспечение рабочего места:** *компьютер, ПО виртуальная лаборатория Multisim.*

#### **Литература:**

1. Панфилов Д.И. Электротехника и электроника в экспериментах и упражнениях. Том 2. Электроника. - М.: МЭИ, 2004. - с. 86-121.

#### **Вопросы контроля входящего уровня знаний студентов:**

- 1. От чего зависит ток коллектора биполярного транзистора?
- 2. Что такое токи утечки транзистора в режиме осечки?
- 3. Что можно сказать по выходным характеристикам о зависимости тока коллектора от тока базы и напряжения коллектоор-эмиттер?
- 4. Каково отличие практического и теоретического значений коэффициента усиления по напряжению?
- 5. Какова разность фаз между входным и выходным синусоидальными сигналами в усилителе с ОЭ? с ОК?
- 6. Как влияет входное сопротивление на коэффициент усиления по напряжению?
- 7. Какова связь между выходным сопротивлением усилителя и сопротивлением в цепи коллектора?
- 8. Какова разность фаз входного и выходного синусоидальных сигналов?
- 9. Каково отличие практического и теоретического значений входного сопротивления по переменному току усилителя с ОК?
- 10. В чем заключается главное достоинство схемы усилителя с ОК? В чем главное назначение этой схемы?

## **КРАТКИЕ ТЕОРЕТИЧЕСКИЕ СВЕДЕНИЯ**

Коэффициент усиления по напряжению определяется отношением амплитуд выходного синусоидального напряжения ко входному:

$$
K_{y} = \frac{U_{BBX}}{U_{BX}}
$$

#### **1. Усилитель с общим эмиттером**

Схема усилителя с общим эмиттером представлена на рис. 1. Коэффициент усиления по напряжению усилителя с ОЭ приближенно равен соотношению сопротивлений в цепи коллектора *r<sup>K</sup>* к сопротивлению в цепи эмиттера *rЭ*:

$$
K_{y} = r_{K}/r_{\vartheta},
$$

где *r<sup>K</sup>* - сопротивление в цепи коллектора, которое определяется параллельным соединением сопротивления коллектора *R<sup>K</sup>* и сопротивлением нагрузки *R<sup>H</sup>* (не показанном на рис. 1), чью роль может играть, например, следующий усилительный каскад:

$$
r_K = \frac{R_K \cdot R_H}{R_H + R_K} \; ,
$$

 $r_3$  - дифференциальное сопротивление эмиттерного перехода, равное  $r_3 = 25$  мВ /  $I_3$ . Для усилителя с сопротивлением *R<sup>Э</sup>* в цепи эмиттера коэффициент усиления равен:

$$
K_{y} = \frac{r_K}{r_3 + R_3}.
$$

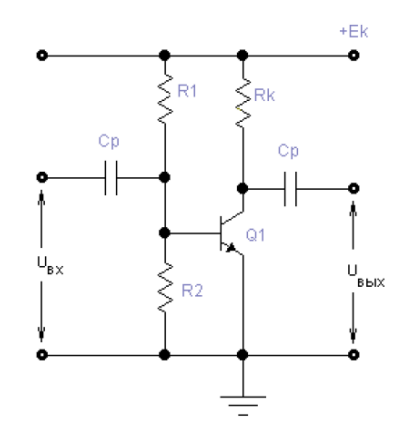

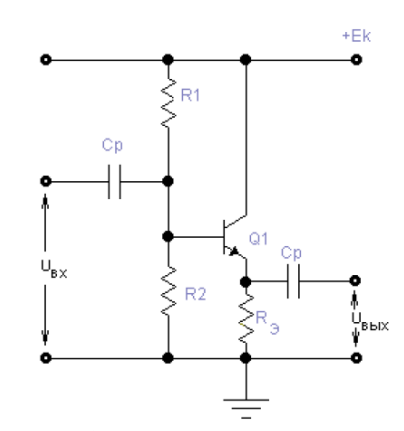

*Рисунок 1 - Схема усилителя с общим Рисунок 2 - Схема усилителя с общим* 

*эмиттером коллектором*

Входное сопротивление усилителя по переменному току определяется как отношение амплитуд синусоидального входного напряжения *uВХ* и входного тока *iВХ*:

$$
r_{BX} = \frac{u_{BX}}{i_{BX}}
$$

Входное сопротивление транзистора  $r_I$  определяется по формуле:  $r_I = \beta \cdot r_3$ .

Входное сопротивление усилителя по переменному току  $r_{BX}$  вычисляется как параллельное соединение сопротивлений *r<sup>I</sup>* , *R*<sup>1</sup> и *R*2:

$$
\frac{1}{r_{B X}} = \frac{1}{R_1} + \frac{1}{R_2} + \frac{1}{r_1}
$$

Значение дифференциального выходного сопротивления схемы находится по напряжению *uXX* холостого хода на выходе усилителя, которое может быть измерено как падение напряжения на сопротивлении нагрузки, превышающем 200 кОм, и по напряжению *uВЫХ*, измеренного для данного сопротивления нагрузки *RH*, из следующего уравнения, решаемого относительно *rВЫХ*:

$$
\frac{u_{\text{BUX}}}{u_{xx}} = \frac{R_H}{R_H + r_{\text{BUX}}}
$$

*Сопротивление RH =200 кОм можно считать разрывом в цепи нагрузки.*

#### **2. Усилитель с общим коллектором**

Схема усилителя с общим коллектором (или эмиттерного повторителя) представлена на рис. 2.

Коэффициент усиления по напряжению усилителя с ОК определяется из следующего выражения:

$$
K_{y} = \frac{R_{\vartheta}}{R_{\vartheta} + r_{\vartheta}}
$$

Как видно из выражения, коэффициент усиления каскада с общим коллектором приближенно равен 1, поскольку *r<sup>Э</sup>* обычно мало по сравнению с сопротивлением *RЭ*. Из-за этого свойства каскад называют эмиттерным повторителем. Входное сопротивление усилителя  $r_{RX}$  по переменному току определяется как отношение синусоидального входного напряжения *uВХ* и входного тока *iBX*:

$$
r_{BX} = \frac{u_{BX}}{i_{BX}}
$$

Входное сопротивление эмиттерного повторителя по переменному току определяется следующим выражением:  $r_{12} = \beta \cdot (r_3 + R_{21})$ .

В данном случае для определения входного сопротивления каскада нужно принять во внимание сопротивление резисторов *R<sup>1</sup>* и *R2*. С учетом сказанного получим:

$$
\frac{1}{R_{BX}} = \frac{1}{R_1} + \frac{1}{R_2} + \frac{1}{r_{I2}}.
$$

Также при расчете схем необходимо учитывать сопротивление нагрузки, которое включается параллельно сопротивлению эмиттера *RЭ*. Из выражения для входного сопротивления видно, что эмиттерный повторитель обладает высоким входным сопротивлением по сравнению с каскадом с ОЭ.

В общем случае выходное сопротивление эмиттерного повторителя в (*βAC*+1) раз меньше сопротивления *RИСТ* источника сигнала на входе эмиттерного повторителя:

$$
r_{\text{BBX}} = \frac{R_{\text{HCT}}}{\beta_{\text{AC}}+1} + r_3 \approx \frac{R_{\text{HCT}}}{\beta_{\text{AC}}} + r_3 \, .
$$

Если сопротивление R<sub>ИСТ</sub> источника сигнала на входе эмиттерного повторителя пренебрежимо мало, то выходное сопротивление эмиттерного повторителя будет равно дифференциальному сопротивлению перехода базаэмиттер:  $r_{\text{BLX}} = r_3$ .

В случае, когда сопротивление R<sub>ИСТ</sub> источника сигналов на входе очень велико (сравнимо с  $\beta_{AC}R_3$ ), сопротивление  $R_3$  должно быть учтено как включенное параллельно найденному выходному сопротивлению эмиттерного повторителя.

Экспериментально выходное сопротивление каскада можно определить по результатам двух измерений: измерения напряжения холостого хода  $U_{XX}$ (на выход каскада подключается сопротивление порядка 200 кОм и измеряется падение напряжения на нем) и измерения выходного при наличии нагрузки сопротивлением  $R_H$ . После измерения выходное напряжения  $U_{BbIX}$ сопротивление можно подсчитать по формуле:

$$
r_{\text{BLX}} = \frac{R_{\text{H}} \cdot (U_{\text{XX}} - U_{\text{BLX}})}{U_{\text{BLX}}}.
$$

Благодаря высокому входному и низкому выходному сопротивлениям каскада с общим коллектором его очень часто используют в качестве согласующего между источником и нагрузкой.

#### ПРАКТИЧЕСКИЕ ЗАДАНИЯ

Задание 1. 1.1 Исследовать каскад с общим эмиттером в области малого сигнала Виртуальные приборы и элементы:

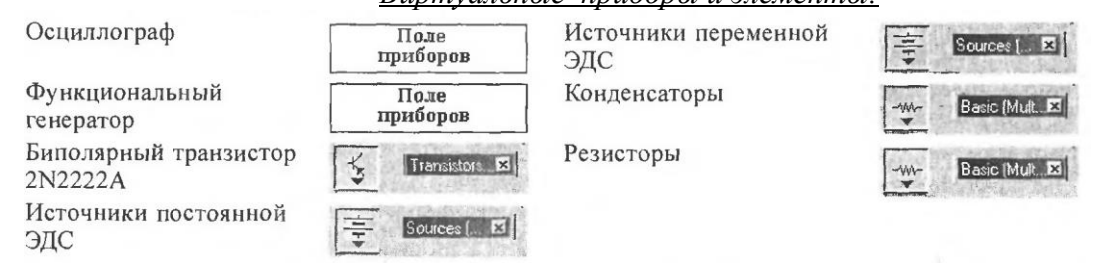

Задание 2. 2.1 Исследовать каскад с обшим коллектором в области малого сигнала Виртуальные приборы и элементы:

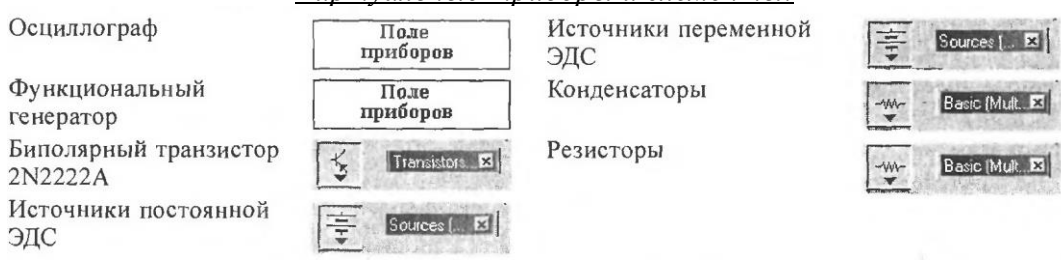

#### ПОРЯДОК ВЫПОЛНЕНИЯ РАБОТЫ

#### 1.1 Исследовать каскад с общим эмиттером в области малого сигнала

- 1. Смоделируйте схему усилителя с общим эммитером, изображенную на рис. 3. Установочные параметры приборов также лолжны соответствовать изображению.
- 2. Для установившегося режима запишите результаты измерений амплитуд входного и выходного напряжений, разности фаз входного и выходного синусоидального сигнала (разность фаз можно определить при помощи бодеплоттера).
- 3. По результатам измерений амплитуд входного и выходного синусоидальных напряжений вычислите коэффициент усиления усилителя по напряжению.
- 4. Для схемы на рис. 3 определите ток эмиттера. По его значению вычислите дифференциальное сопротивление гэ эмиттерного перехода.
- 5. Используя найденное значение, вычислите коэффициент усиления каскада по напряжению.
- 6. Подключите резистор  $R_D$  между точкой  $U_{BX}$  и конденсатором  $C_1$ , разомкнув ключ [Space].
- 7. Включите схему. Измерить амплитуды входного и<sub>вх</sub>и выходного и<sub>вых</sub> напряжения.
- 8. Вычислите новое значения коэффициента усиления по напряжению усилительного каскада.
- 9. Замкните резистор  $R_D$  между узлом  $U_{BX}$  и конденсатором  $C_L$ , замкнув ключ [Space].

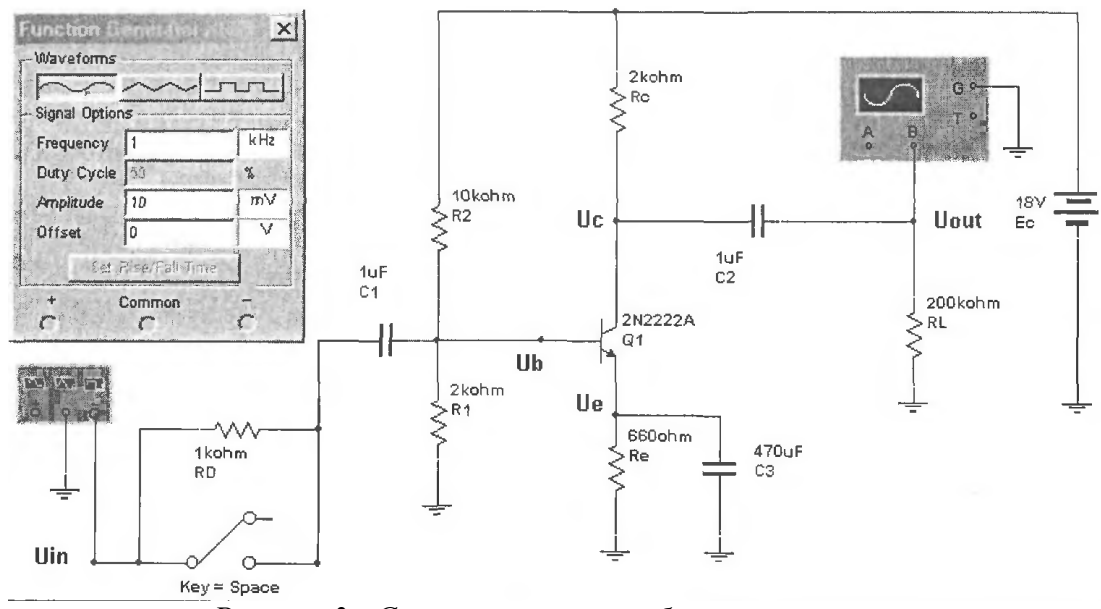

*Рисунок 3 - Схема усилителя с общим эммитером*

- 10. Переместите щуп канала А осциллографа в узел *UBX*.
- 11. Установите номинал резистора *R<sup>L</sup>* 2 кОм.
- 12. Затем включите схему и измерьте амплитуды входного и выходного синусоидального напряжения.
- 13. Используя результаты измерений, вычислите новое значение коэффициента усиления по напряжению.
- 14. Установите номинал резистора *R<sup>1</sup>* 200 кОм. Переставьте щуп канала В осциллографа в узел  $U_C$  и включите схему.
- 15. Измерьте постоянную составляющую выходного сигнала.
- 16. Верните щуп канала В осциллографа в узел *UOUT*. На осциллографе установите масштаб для входа 10 мВ/дел.
- 17. Уберите шунтирующий конденсатор *C<sup>3</sup>* и включить схему. Измерьте амплитуды входного и выходного синусоидального напряжения.
- 18. По результатам измерений вычислите значение коэффициента усиления каскада с ОЭ с сопротивлением в цепи эмиттера по напряжению.
- 19. Сохраните схему.

# **1.2 Исследовать входное и выходное напряжения двухполупериодного выпрямителя с отводом от средней точки трансформатора**

- 1. Смоделируйте схему усилителя с общим коллектором, изображенную на рис. 4. Установочные параметры приборов в схеме должны соответствовать установочным параметрам приборов на рис. 4.
- 2. Для удобства при проведении эксперимента оставьте увеличенным только изображение осциллографа и мультиметра. Мультиметр должен быть установлен для измерения постоянного напряжения.
- 3. Включите схему.
- 4. Измерьте постоянные составляющие напряжения в точках *U<sup>Б</sup>* и *UЭ*.
- 5. Вычислите постоянные составляющие напряжения в точках *UБ*, *U<sup>Э</sup>* и ток эмиттера, используя значения параметров компонентов схемы  $(U_{b3}=0.7 \text{ B})$ .
- 6. Закройте увеличенное изображение мультиметра, оставив увеличенным только изображение осциллографа.
- 7. Включите схему.
- 8. Измерьте амплитуды входного и выходного напряжения.
- 9. Определите разность фаз между входным и выходным напряжением (это можно сделать при помощи Боди-плоттера).
- 10. По результатам измерений вычислите коэффициент усиления по напряжению.
- 11. Вычислите коэффициент усиления эмиттерного повторителя по напряжению, используя параметры схемы.

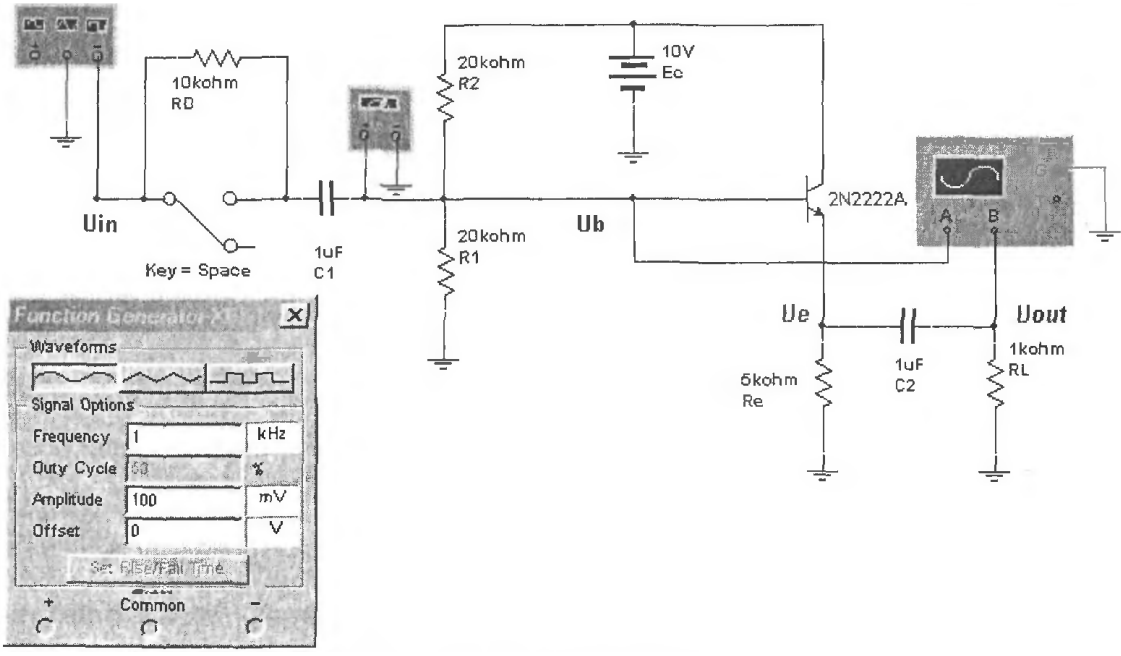

*Рисунок 4 - Схема усилителя с общим коллектором*

- 12. Подключите резистор между точкой  $U_{BX}$  и конденсатором  $C_I$ , разомкнув ключ [Space].
- 13. Включите схему.
- 14. Измерьте амплитуды входного и выходного синусоидального сигнала, в этом и предыдущем пунктах вычислите входной ток.
- 15. По величинам *iBX* и *uBX* вычислите дифференциальное входное сопротивление.
- 16. Используя значения параметров компонентов схемы, вычислите входное сопротивление каскада  $r_{BX}$  ( $\beta$ =200).
- 17. Закоротите резистор, замкнув ключ [Space].
- 18. Измените номинал резистора *R<sup>L</sup>* до 200 кОм. Затем включите схему и запишите результаты измерения выходного напряжения. Это напряжение приблизительно равно напряжению холостого хода, так как сопротивление 200 кОм можно считать разрывом цепи.
- 19. Измерьте амплитуду напряжения на нагрузке.
- 20. Вычислите выходное сопротивление каскада по результатам измерений. Запишите значения напряжения холостого хода, напряжения на нагрузке и выходного сопротивления каскада.
- 21. Сохраните схему.

# **ВАРИАНТЫ ИНДИВУДУАЛЬНЫХ ЗАДАНИЙ**

*Смоделировать схему транзисторного усилителя (согласно варианта), используя следующий набор виртуальных приборов и элементов:*

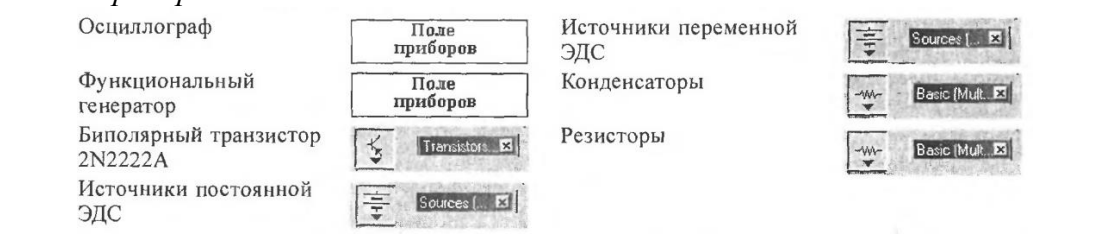

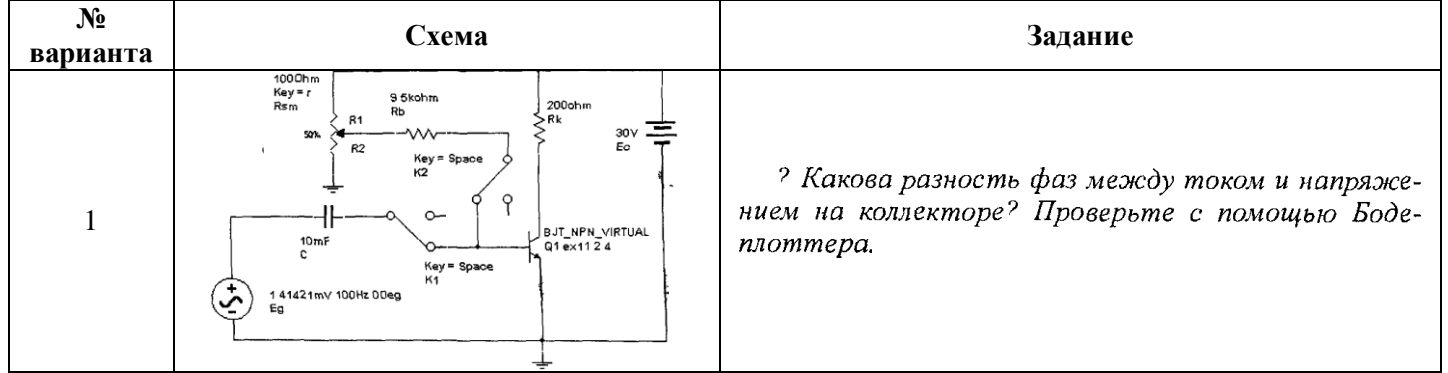

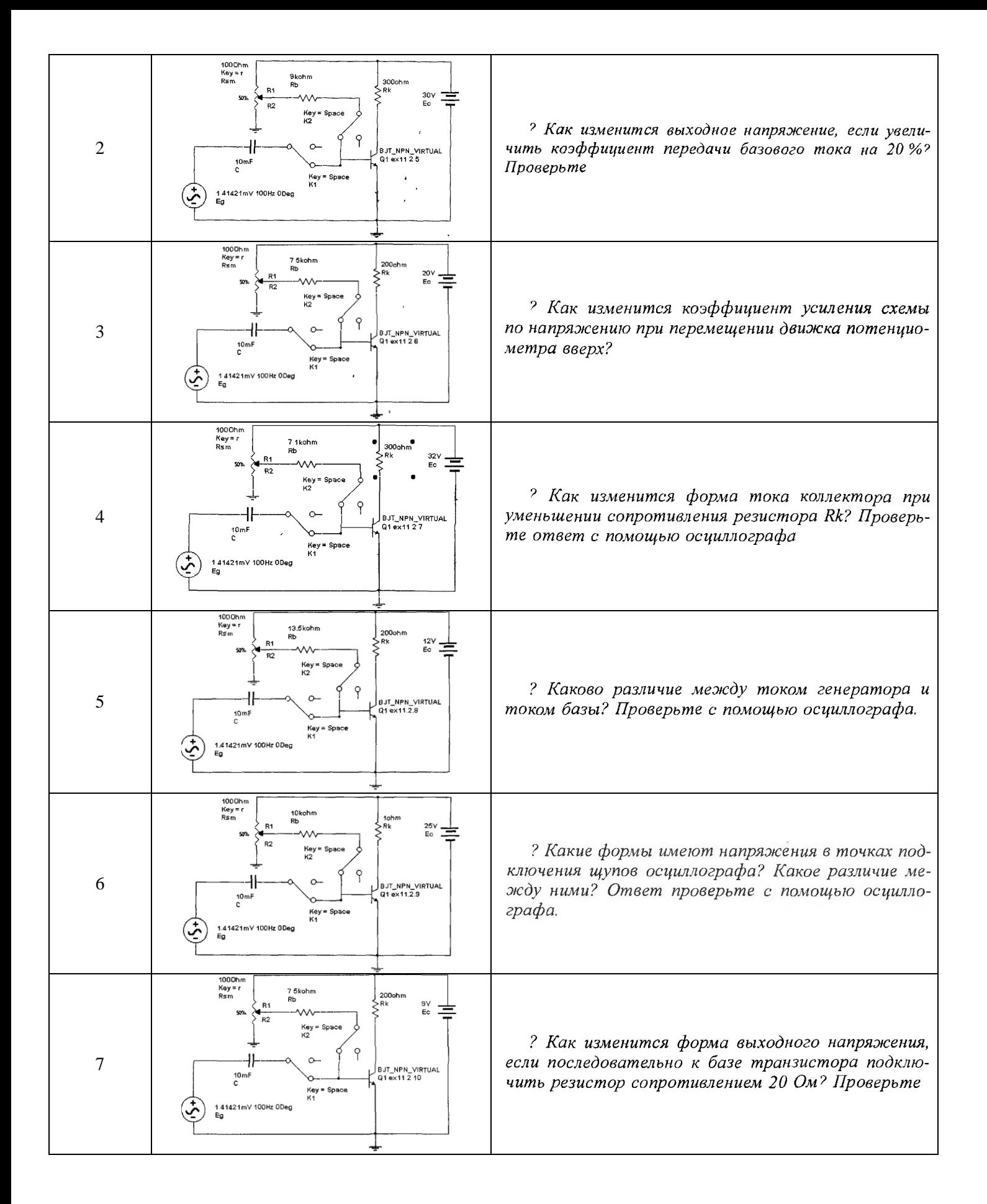

#### **Оформление практических заданий:**

- 1. Тема, цель, материально-техническое обеспечение.
- 2. Результаты измерений.
- 3. Осциллограммы входных и выходных напряжений.
- 4. Индивидуальное задание.

#### *Практическая работа № 3*

# **Тема:** МОДЕЛИРОВАНИЕ ЭЛЕКТРОННЫХ УСТРОЙСТВ НА ОПЕРАЦИОННЫХ УСИЛИТЕЛЯХ В СРЕДЕ ВИРТУАЛЬНОЙ ЛАБОРАТОРИИ MULTISIM

- **Цель***: Изучить методы и способы моделирования электронных устройств на операционных усилителях, приобрести практические навыки работы с виртуальными измерительными приборами, научится моделировать схемы инвертирующих и неинвертирующих операционных усилителей*
- **Материально-техническое обеспечение рабочего места:** *компьютер, ПО виртуальная лаборатория Multisim.*

# **Литература:**

1. Панфилов Д.И. Электротехника и электроника в экспериментах и упражнениях. Том 2. Электроника. - М.: МЭИ, 2004. - с. 121-183.

# **Вопросы контроля входящего уровня знаний студентов:**

- 1. Отличается ли измеренное значение среднего входного тока  $I_{BX}$  от его номинального значения для ОУ LM741, взятого из паспортных данных?
- 2. Существенно ли отличие разности входных токов от номинального значения для ОУ LM741?
- 3. Совпадают ли измеренное значение напряжения смещения с номинальным значением для ОУ LМ741?
- 4. Сравните величину измеренного входного сопротивления с паспортными данными на ОУ LМ741.
- 5. Сравните величину измеренного выходного сопротивления с паспортными данными на ОУ LМ741.
- 6. Сравните между собой величины входного и выходного сопротивлений ОУ. Какова схема замещения ОУ как элемента электрической цепи?
- 7. Отличается ли экспериментальное значение скорости нарастания выходного напряжения от номинального значения?
- 8. В чем причина возникновения входных токов ОУ и разности входных токов? К чему они приводят при работе схем на ОУ?
- 9. Какова разность фаз между входным и выходным сигналами неинвертирующего усилителя на ОУ?
- 10. Оцените различия между измеренной и вычисленной постоянной составляющей выходного напряжения.

# **КРАТКИЕ ТЕОРЕТИЧЕСКИЕ СВЕДЕНИЯ**

## **Операционные усилители**

Интегральный операционный усилитель характеризуется рядом параметров, описывающих этот компонент с точки зрения качества выполнения им своих функций. Среди параметров, обычно приводимых в справочных данных, основными являются следующие.

*Средний входной ток IВХ.* В отсутствие сигнала на входах ОУ через его входные выводы протекают токи, обусловленные базовыми токами входных биполярных транзисторов или токами утечки затворов для ОУ с полевыми транзисторами на входе. Входные токи, проходя через внутреннее сопротивление источника входного сигнала, создают падения напряжения на входе ОУ, которые могут вызвать появление напряжения на выходе в отсутствии сигнала на входе.

Компенсация этого падения напряжения затруднена тем, что токи входов реальных ОУ могут отличаться друг от друга на 10...20%

Входные токи ОУ можно оценить по среднему входному току, вычисляемому как среднее арифметическое токов инвертирующего и неинвертирующего входов:

$$
I_{BX} = \frac{I_1 + I_2}{2}
$$

где *I<sup>1</sup>* и *I<sup>2</sup>* соответственно токи инвертирующего и неинвертирующего входов.

Разность входных токов  $\Delta I_{BX}$  определяется выражением:  $\Delta I_{BX} = I_1 - I_2$ . В справочниках указывают модуль этой величины.

Схема для измерения входных токов представлена на рис. 1.

*Коэффициент усиления напряжения на постоянном токе Ку* - показатель ОУ, определяющий насколько хорошо выполняет ОУ основную функцию - усиление входных сигналов. У идеального усилителя коэффициент усиления должен стремиться к бесконечности.

Коэффициент усиления напряжения схемы усилителя на ОУ (рис. 2) вычисляется по формуле:

$$
K_{\rm y} = -\frac{R_2}{R_1}
$$

Напряжение смещения *UСМ* - значение напряжения, которое необходимо подать на вход ОУ, чтобы напряжение на его выходе было равно нулю.

Напряжение смещения *UСМ* можно вычислить, зная выходное напряжение *ΔUВЫХ* при отсутствии напряжения на входе и коэффициент усиления:

$$
U_{CM} = \frac{\Delta U_{BBIX}}{K_{y}}.
$$

*Входное сопротивление Rвx.* Различают две составляющие входного сопротивления: дифференциальное входное сопротивление и входное сопротивление по синфазному сигналу (сопротивление утечки между каждым входом и "землей"). Входное дифференциальное сопротивление для биполярных ОУ находится обычно в пределах 10 кОм...10 МОм. Входное сопротивление по синфазному сигналу определяется как отношение приращения входного синфазного напряжения *ΔUВХ.СФ* к вызванному приращению среднего входного тока *ΔIВХ.СР*:

$$
R_{BX.C\Phi} = \frac{\Delta U_{BX.C\Phi}}{\Delta I_{BX.CP}}.
$$

Дифференциальное входное сопротивление наблюдается между входами ОУ и может быть определено по формуле:

$$
R_{BX, \mathcal{A} \mathcal{H} \Phi} = \frac{\Delta U_{BX}}{\Delta I_{BX}}.
$$

где *ΔUВХ* - изменение напряжения между входами ОУ, *ΔIВХ* -изменение входного тока.

*Выходное сопротивление RВЫХ* в интегральных ОУ составляет 20...2000 Ом. Выходное сопротивление уменьшает амплитуду выходного сигнала, особенно при работе усилителя, на сравнимое с ним сопротивление нагрузки. Схема для измерения дифференциального входного сопротивления ОУ и выходного сопротивления приведена на рис. 3.

*Скорость нарастания выходного напряжения V<sub>UBЫХ</sub>* равна отношению изменения выходного напряжения ОУ ко времени его нарастания при подаче на вход скачка напряжения. Время нарастания определяется интервалом времени, в течении которого выходное напряжение ОУ изменяется от 10% до 90% от своих установившихся значений.

$$
V_{UBbIX} = \frac{U_{BbIX}}{t_{VCT}}.
$$

Схема для измерения скорости нарастания выходного напряжения показана на рис. 4. Измерения проводятся при подаче импульса в виде ступени на вход ОУ, охваченного отрицательной обратной связью (ООС) с общим коэффициентом усиления от 1 до 10.

Коэффициент усиления схемы неинвертирующего усилителя на ОУ вычисляется по формуле:

$$
K_y = 1 + \frac{R_1}{R_2}
$$

Схема включения неинвертирующего усилителя приведена на рис. 5.

Постоянная составляющая выходного напряжения усилителя *U0ВЫХ* определяется произведением напряжения смещения *UСМ* на коэффициент усиления схемы КУ:

$$
U_{0BbIX} = U_{CM} \cdot K_{Y}.
$$

Коэффициент усиления инвертирующего усилителя на ОУ с обратной связью (рис. 6) вычисляется по формуле:

$$
K_{y} = -\frac{R_{f}}{R_{1}}
$$

Знак "минус" в формуле означает, что выходное напряжение инвертирующего усилителя находится в противофазе с входным напряжением.

#### **ПРАКТИЧЕСКИЕ ЗАДАНИЯ**

#### **Задание 1.** *Измерить параметры операционного усилителя*

#### *Виртуальные приборы и элементы:*

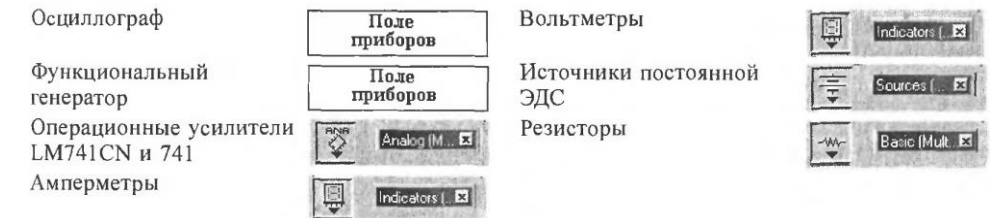

*1.1 Измерить входные токи*

- *1.2 Измерить напряжения смещения*
- *1.3 Измерить входное и выходное сопротивления*
- *1.4 Измерить время нарастания выходного напряжения ОУ*

**Задание 2.** *2.1 Исследовать работу неинвертирующего усилителя в режиме усиления синусоидального напряжения*

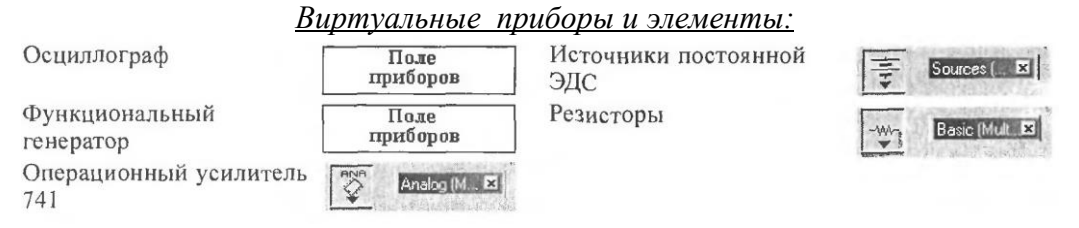

**Задание 3.** *3.1 Исследовать работу усилителя в режиме усиления синусоидального напряжения Виртуальные приборы и элементы:*

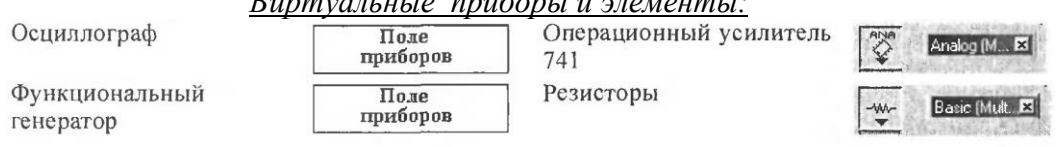

# **ПОРЯДОК ВЫПОЛНЕНИЯ РАБОТЫ**

#### **1.1 Измерить входные токи**

1. Смоделируйте схему операционного усилителя, изображенную на рис. 1.

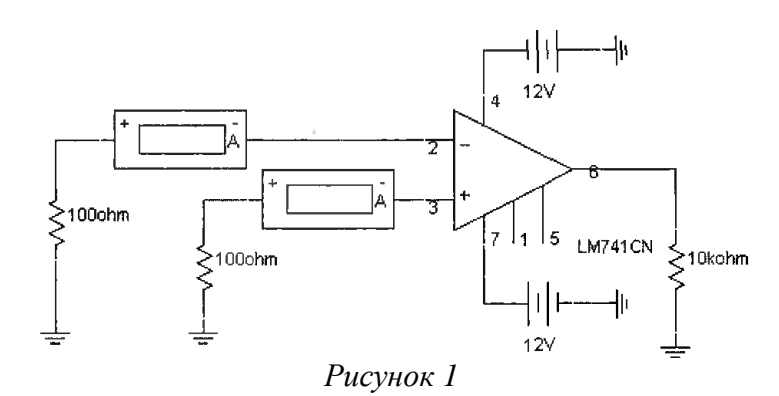

- 2. Номинал резисторов на входе 100 Ом, на выходе 10 кОм. Тип ОУ LM741.
- 3. Включите схему.
- 4. Измерьте входные токи ОУ.
- 5. По результатам измерений вычислите средний входной ток  $I_{BX}$  и разность  $AI_{BX}$  входных токов ОУ.
- 6. Сохраните схему.

## **1.2 Измерить напряжения смещения**

- 1. Смоделируйте схему операционного усилителя, изображенную на рис. 2.
- 2. Номинал резисторов на входе 100 Ом, на выходе 10 кОм. Тип ОУ LM741.
- 3. Включите схему.
- 4. Запишите показания вольтметра в раздел.
- 5. По результатам измерения, вычислите напряжение смещения *UCM*, используя коэффициент усиления схемы на ОУ.

6. Сохраните схему.

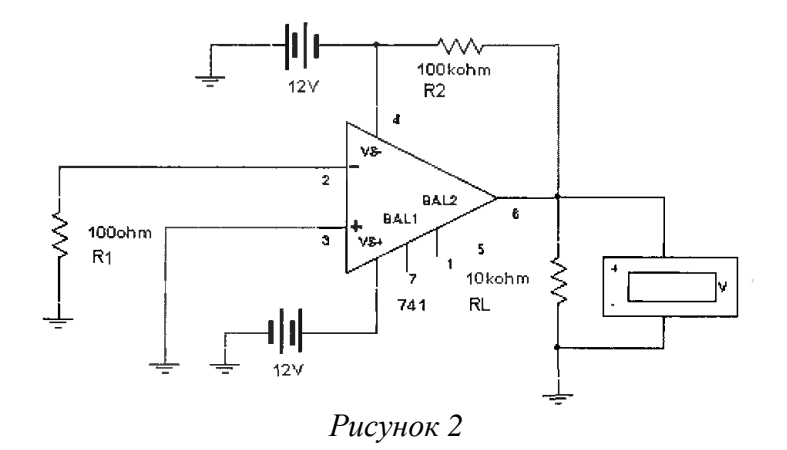

# **1.3 Измерить время нарастания выходного напряжения ОУ**

1. Смоделируйте схему операционного усилителя, изображенную на рис. 3.

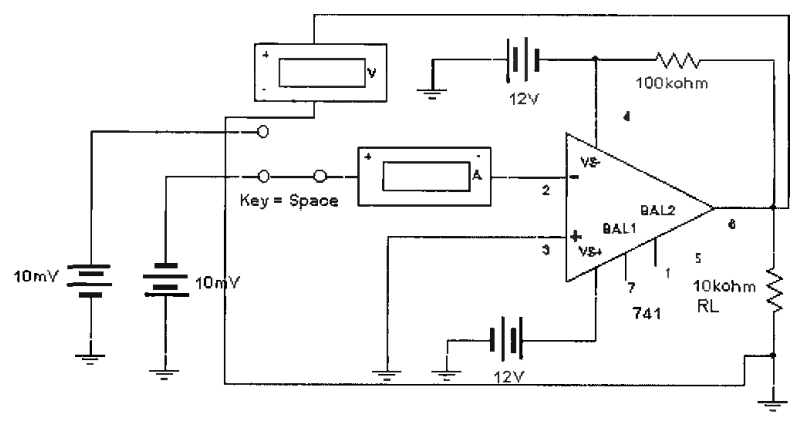

*Рисунок 3*

- 2. Включите схему.
- 3. Измерьте входной ток  $I_{BX}$  и выходное напряжение  $U_{BBIX}$ , запишите показания.
- 4. Переключите ключ клавишей [Space].
- 5. Измерьте входной ток после переключения ключа.
- 6. Рассчитайте изменения входного напряжения и тока.
- 7. По полученным результатам вычислите дифференциальное входное сопротивление ОУ.
- 8. Уменьшайте сопротивление нагрузочного резистора *RL* до тех пор, пока выходное напряжение *UВЫХ* не будет примерно равно половине значения полученного ранее.
- 9. Запишите значение сопротивления *RL*, которое в этом случае приблизительно равно выходному сопротивлению *UВЫХ* ОУ.
- 10. Сохраните схему.

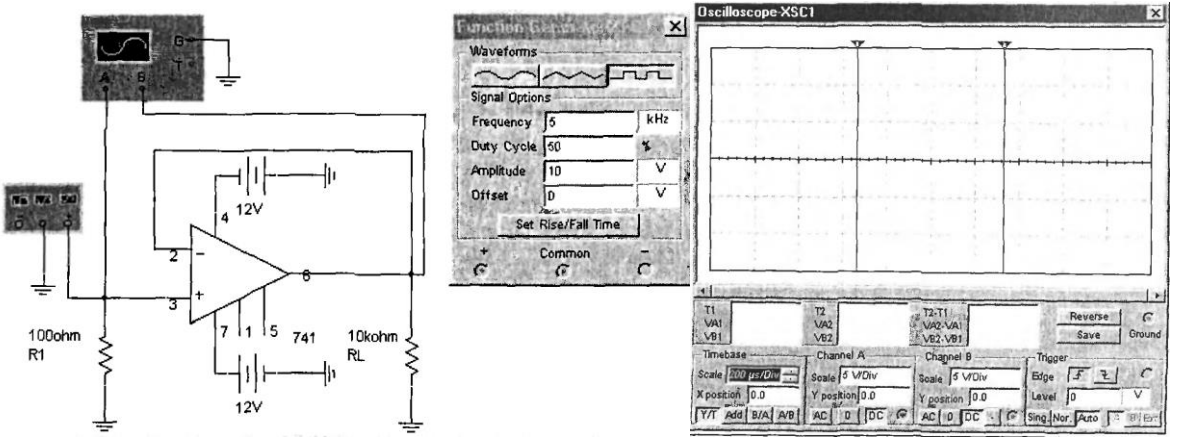

*Рисунок 4*

# **1.4 Измерить напряжения смещения**

- 1. Смоделируйте схему операционного усилителя, изображенную на рис. 4.
- 2. Включите схему.
- 3. Зарисуйте осциллограмму выходного напряжения.
- 4. По осциллограмме определите величину выходного напряжения, время его установления и вычислите скорость нарастания выходного напряжения в В/мкс.
- 5. Запишите результат.
- 6. Сохраните схему.

# **2.1 Исследовать работу неинвертирующего усилителя в режиме усиления синусоидального напряжения**

1. Смоделируйте схему неинвертирующего операционного усилителя, изображенную на рис. 5.

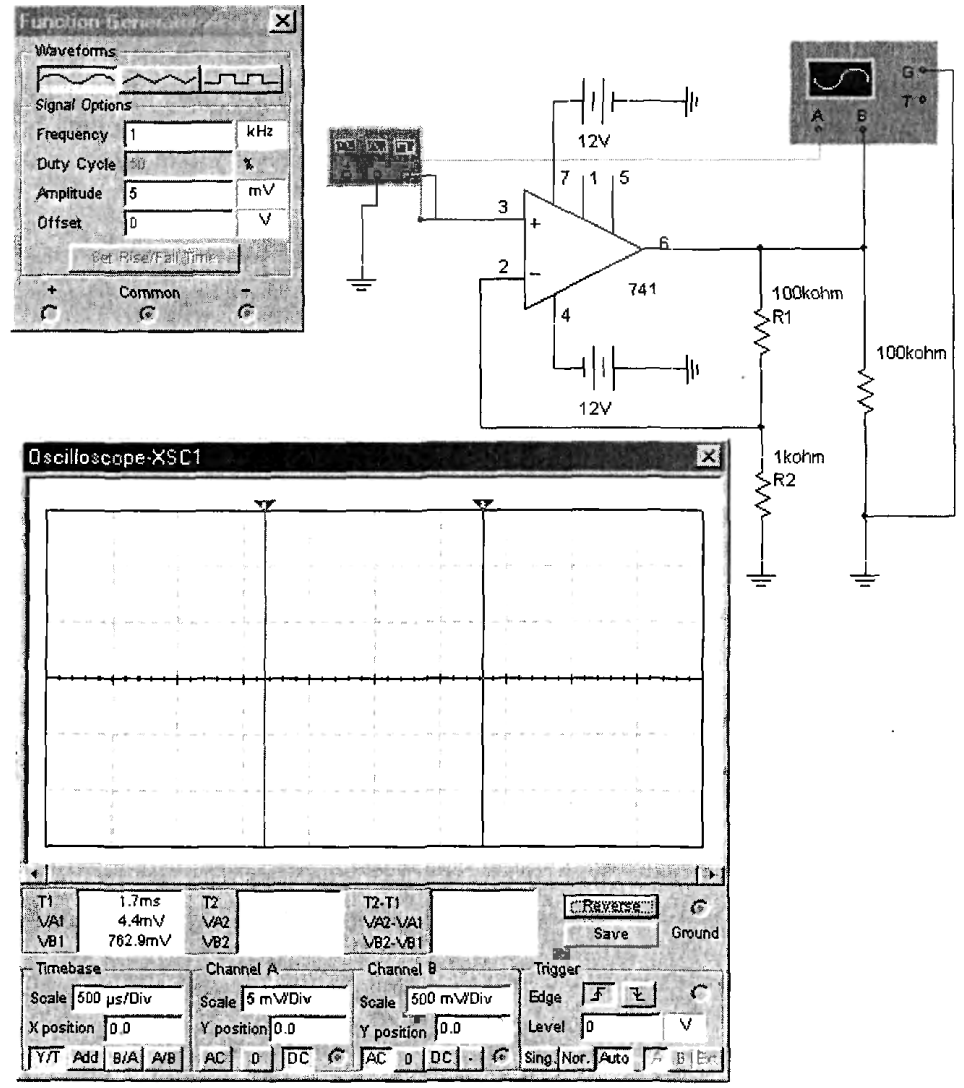

*Рисунок 5*

- 2. Рассчитайте коэффициент усиления напряжения *К<sup>У</sup>* усилителя по заданным значениям параметров компонентов схемы.
- 3. Включите схему.
- 4. Измерьте амплитуды входного *UBX* и выходного *UВЫХ* синусоидальных напряжений.
- 5. Также измерьте постоянную составляющую выходного напряжения *U0ВЫХ* и разность фаз между входным и выходным напряжениями.
- 6. По результатам измерений вычислите коэффициент усиления по напряжению *К<sup>У</sup>* усилителя.
- 7. Используя значение напряжения смещения *UCM*, вычисленное в задании 1.2, и вычисленное теоретическое значение коэффициента усиления, вычислите постоянную составляющую выходного напряжения *U0ВЫХ*.
- 8. Зарисуйте осциллограмму выходного напряжения.
- 9. По осциллограмме определите величину выходного напряжения, время его установления и вычислите скорость нарастания выходного напряжения в В/мкс.
- 10. Запишите результат.
- 11. Сохраните схему.

# 3.1 Исследовать работу усилителя в режиме усиления синусоидального напряжения

1. Смоделируйте схему инвертирующего операционного усилителя, изображенную на рис. 6.

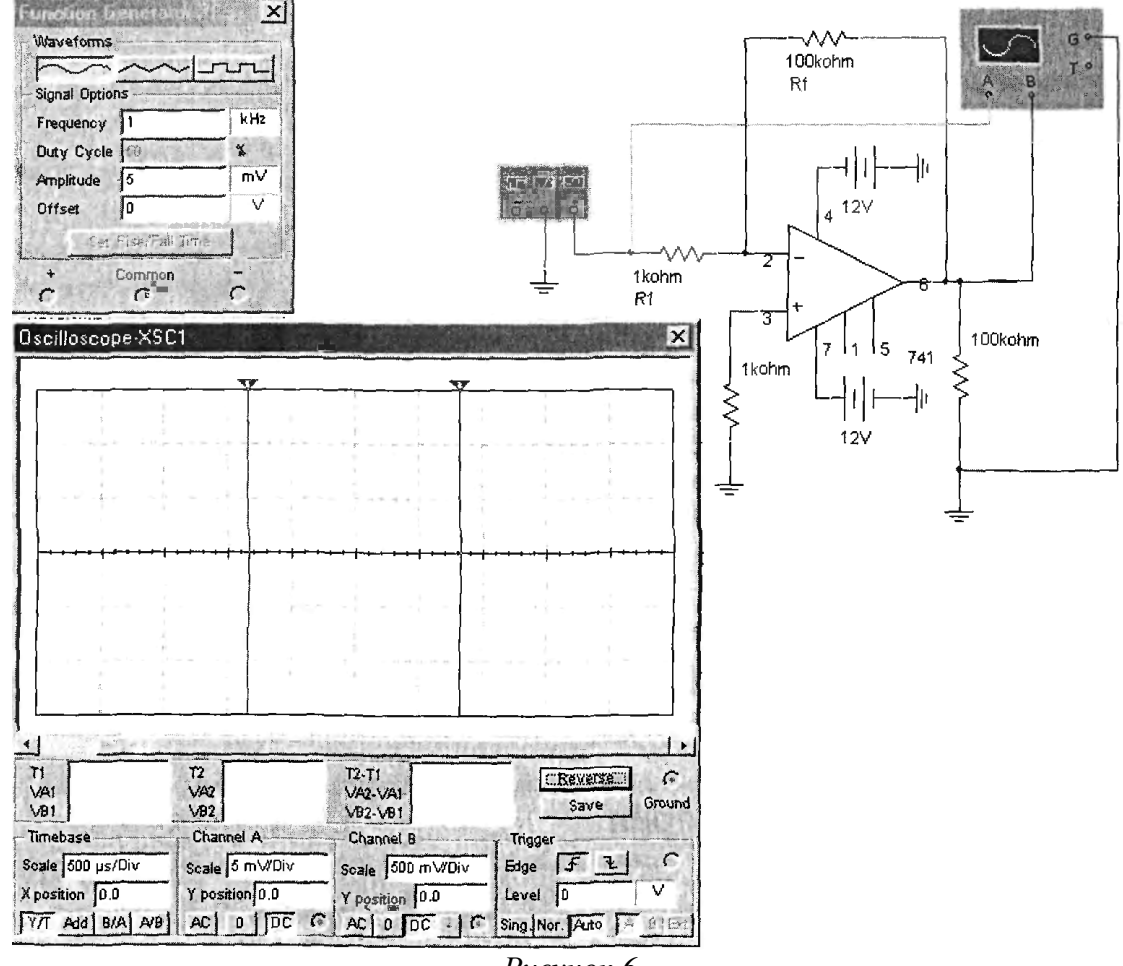

Рисунок б

- 2. Рассчитайте коэффициент усиления напряжения  $K_y$  усилителя по заданным значениям параметров компонентов схемы.
- 3. Включите схему.
- 4. Измерьте амплитуды входного  $U_{BX}$  и выходного  $U_{BLX}$  синусоидальных напряжений.
- 5. Также измерьте постоянную составляющую выходного напряжения  $U_{OBBX}$  и разность фаз между входным и выходным напряжениями.
- 6. По результатам измерений вычислите коэффициент усиления по напряжению  $K_y$  усилителя.
- 7. Используя значение напряжения смещения  $U_{CM}$ , вычисленное в задании 1.2, и вычисленное теоретическое значение коэффициента усиления, вычислите постоянную составляющую выходного напряжения  $U_{0BbIX}$ .
- 8. Запишите результат.
- 9. Сохраните схему.

## Оформление практических заданий:

- 1. Тема, цель, материально-техническое обеспечение.
- 2. Результаты измерений.
- 3. Осциллограммы входных и выходных напряжений.

# **Тема:** МОДЕЛИРОВАНИЕ КОМПАРАТОРОВ В СРЕДЕ ВИРТУАЛЬНОЙ ЛАБОРАТОРИИ MULTISIM

- **Цель***: Изучить методы и способы моделирования компараторов, приобрести практические навыки работы с виртуальными измерительными приборами, научится моделировать схемы детекторов нулевого и ненулевого уровней.*
- **Материально-техническое обеспечение рабочего места:** *компьютер, ПО виртуальная лаборатория Multisim.*

## **Литература:**

1. Панфилов Д.И. Электротехника и электроника в экспериментах и упражнениях. Том 2. Электроника. - М.: МЭИ, 2004. - с. 121-183.

# **Вопросы контроля входящего уровня знаний студентов:**

- 1. Что такое компаратор?
- 2. Какие виды ОУ используются в схемах компараторов?
- 3. Каковы особенности применения ОУ в схемах компараторов?
- 4. Перечислите способы построения схем детекторов положительного уровня входного напряжения.
- 5. Чем определяется точность задания порогов входного напряжения в схемах детекторов уровня на основе ОУ?
- 6. На чем основана работа компаратора с фиксированной зоной входного напряжения?
- 7. Можно ли в компараторе на основе триггера Шмитта сделать уровни порогов входного напряжения разными?
- 8. Чем отличаются схемы детекторов нулевого и ненулевого уровней?
- 9. Как проследить динамику переключения выходного напряжения схемы?
- 10. Основные характеристики компараторов.

# **КРАТКИЕ ТЕОРЕТИЧЕСКИЕ СВЕДЕНИЯ**

## **Компараторы**

Функциональное назначение компаратора заключается в изменении состояния выхода при переходе входным напряжением некоторого порогового значения.

В качестве компаратора может применяться ОУ. При этом ОУ работает преимущественно в области положительного или отрицательного ограничения выходного напряжения, проходя область усилительного режима только вблизи порога. В данном разделе исследуются основные схемы компараторов, построенных на базе операционных усилителей.

На рис. 1 и 2 приведены схемы и виды характеристик детекторов нулевого уровня, имеющих близкое к нулю пороговое напряжение. Схемы различаются способом подачи входного сигнала на вход ОУ. Использование разных входов ОУ для подачи входного сигнала позволяет реализовать фиксацию уровня входного напряжения положительным или отрицательным перепадомнапряжения на выходе компаратора.

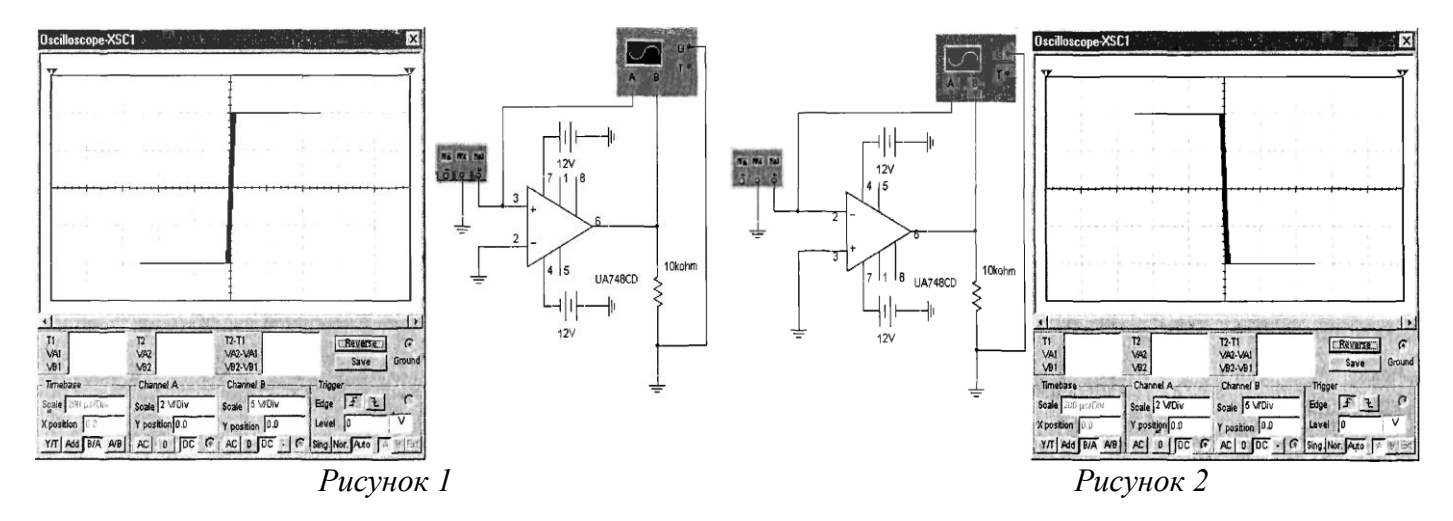

На рисунках приводится вид характеристики "выход-вход". По вертикальной оси откладывается выходное напряжение, по горизонтальной оси - входное. Наклон характеристик вызван конечной скоростью нарастания выходного напряжения.

На рис. 3 и 4 приведены схемы и виды характеристик детекторов положительного и отрицательного уровней входного напряжения. Пороговый уровень входного напряжения в этих схемах задается величиной напряжения смещения, подаваемого на инвертирующий вход ОУ. Напряжение смещения может задаваться стабилитроном, как показано на рис. 5.

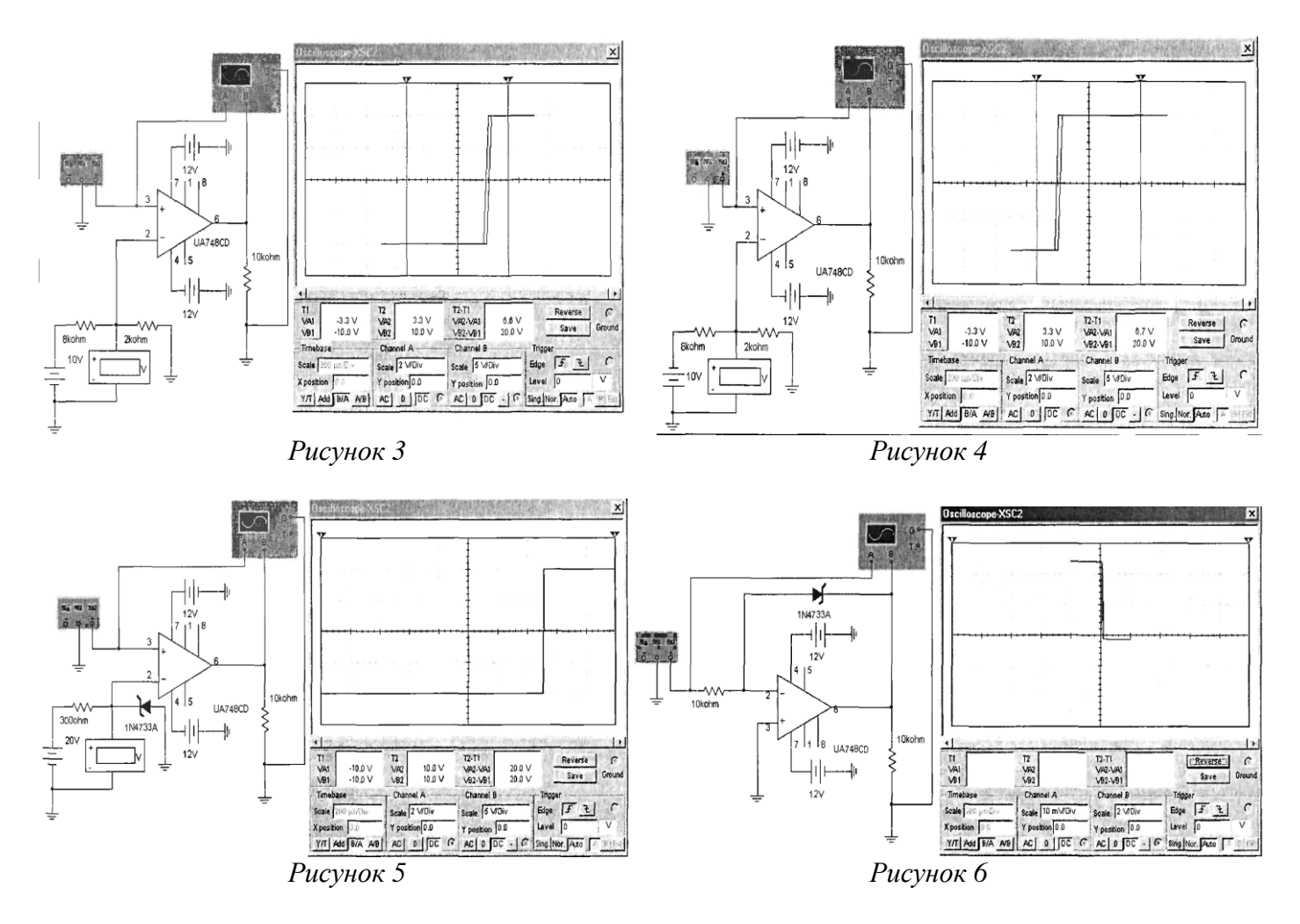

Максимальное и минимальное значение выходного напряжения может задаваться при помощи внешних элементов. На рис. 6 приведена схема детектора нулевого напряжения с фиксацией уровней выходного напряжения при помощи стабилитрона.

Компаратор, показанный на рис. 7, позволяет фиксировать наличие входного напряжения в определенном диапазоне значений. Если входное напряжение изменяется в пределах пороговых значений, устанавливаемых внешними элементами, то выходное напряжение имеет низкий уровень. При выходе за установленные пределы пороговых значений выходное напряжение изменяется на высокий уровень.

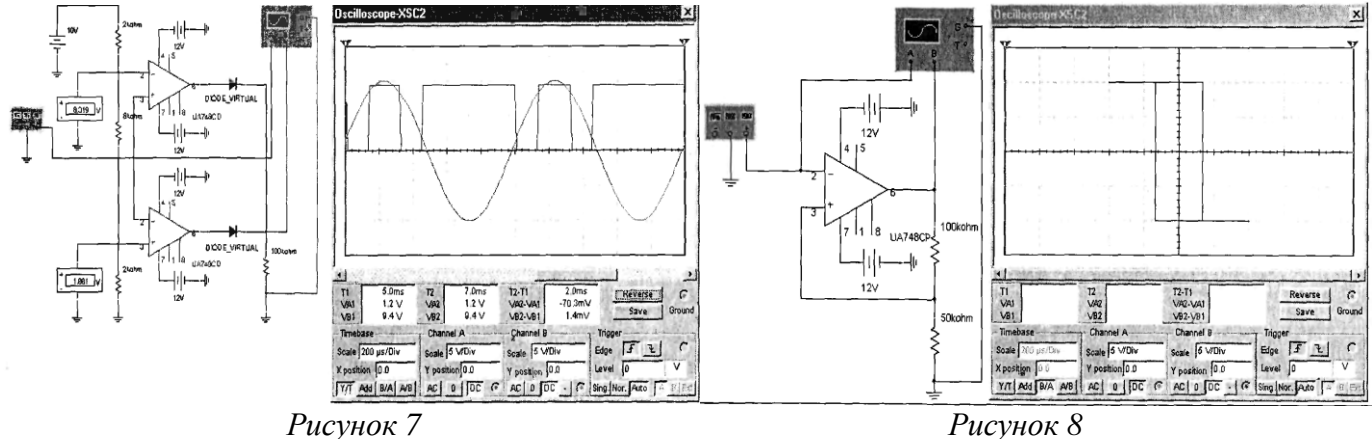

При работе с компараторами могут возникнуть неприятности, проявляющиеся в том, что вместо однократного изменения уровня выходного напряжения при достижении входным напряжением порогового значения, могут иметь место быстрые колебания между уровнями выходного напряжения, особенно в том случае, когда во входном сигнале присутствует значительный шум. При таком явлении может нарушиться нормальное функционирование некоторых типов схем. Можно избежать этого, если характеристика компаратора имеет гистерезис. Одной из схем такого рода является триггер Шмитта. Схема и её характеристика представлена на рис. 8. Для идеального ОУ, имеющего одинаковые напряжения ограничения, положительное значение входного порогового напряжения может быть вычислено по формуле:

$$
U_1 = \frac{E^* R_2}{R_1 + R_2}
$$

Отрицательное значение входного порогового напряжения определяется выражением:

$$
U_2 = -\frac{E * R_2}{R_1 + R_2} = -U_1
$$

где Е - напряжение ограничения ОУ.

Для всех рассмотренных схем анализ их работы можно осуществить по двум характеристикам. Первая из них представляет собой характеристику вход-выход и устанавливает соотношения между входным и выходным напряжением схемы в статическом режиме. Для наблюдения такой характеристики на экране осциллографа необходимо сигнал с канала, подключенного к выходу схемы, откладывать по вертикальной оси, а сигнал с канала, подключенного ко входу схемы, - по горизонтальной оси, на вход схемы подается синусоидальное напряжение.

Динамику переключения выходного напряжения схемы можно проследить по осциллограммам входного и выходного напряжения. При снятии этой характеристики на вход схемы подается синусоидальное напряжение и двухлучевым осциллографом фиксируется входное и выходное напряжение.

#### ПРАКТИЧЕСКИЕ ЗАДАНИЯ

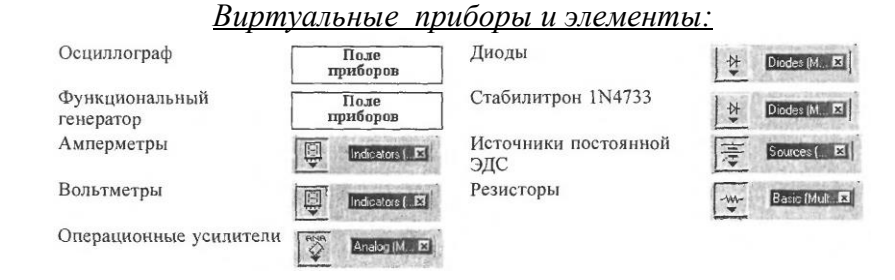

- Задание 1. Исследование характеристик детектора нулевого уровня с подачей сигнала на неинвертирующий вход ОУ
- Задание 2. Исследование характеристик детектора нулевого уровня с подачей сигнала на инвертирующий вход ОУ
- Задание 3. Исследование характеристик компаратора с положительным опорным напряжением
- Задание 4. Исследование характеристик компаратора с отрицательным опорным напряжением
- Задание 5. Исследование характеристик компаратора с опорным напряжением, задаваемым стабилитроном
- Задание 6. Исследование характеристик компаратора с фиксацией выходного напряжения

Задание 7. Исследование характеристик компаратора с фиксированной зоной входного напряжения

Задание 8. Исследование характеристик триггера Шмитта

#### ПОРЯДОК ВЫПОЛНЕНИЯ РАБОТЫ

1.1 Исследование характеристик детектора нулевого уровня с подачей сигнала на неинвертирующий вход ОУ

#### а) Характеристика выход-вход

- 1. Смоделируйте схему детектора, изображенную на рис. 9.
- 2. Включите схему.

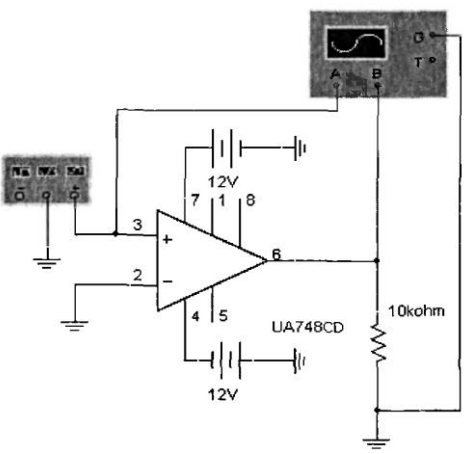

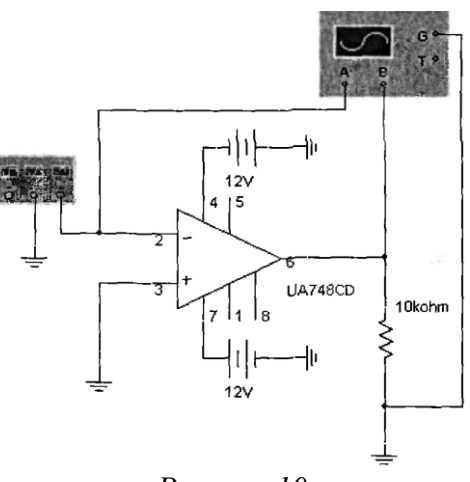

Рисунок 9

Рисунок 10

3. В полученной на экране характеристике отклонение луча по оси Y (канал В) определяется выходным напряжением  $U_{BbIX}$ , а по оси X (канал А) - входным  $U_{BX}$ . Зарисуйте характеристику выход-вход и по характеристике определите пороговое напряжение.

# б) Осциллограммы входного и выходного напряжения

- 4. Переведите осциллограф в режим Y/T, установите масштаб напряжения на входе A 2V/div.
- 5. Включите схему.
- 6. Зарисуйте полученные осциллограммы входного  $U_{BX}$ и выходного  $U_{BbIX}$  напряжения.
- 7. Определите пороговое значение входного напряжения  $U_{BX}$  и сравните его со значением, определенным в предыдущем пункте.
- 8. Значение порогового напряжения запишите.
- 9. Сохраните схему.
- 2.1 Исследование характеристик детектора нулевого уровня с подачей сигнала на инвертирующий вход ОУ

# а) Характеристика выход-вход

- 1. Смоделируйте схему детектора, изображенную на рис. 10. Включите схему.
- 2. Зарисуйте характеристику выход-вход и по характеристике определите пороговое напряжение.

## б) Осииллограммы входного и выходного напряжения

- 3. Переведите осциллограф в режим Y/T, установите масштаб напряжения на входе A 2V/div.
- 4. Включите схему.
- 5. Зарисуйте полученные осциллограммы входного  $U_{BX}$  и выходного  $U_{BbIX}$  напряжения.
- 6. Определите пороговое значение входного напряжения  $U_{BX}$  и сравните его со значением, определенным в предыдущем пункте.
- 7. Значение порогового напряжения запишите.
- 8. Сохраните схему.

# 3.1 Исследование характеристик компаратора с положительным опорным напряжением

# а) Характеристика выход-вход

- 1. Смоделируйте схему компаратора, изображенную на рис. 11.
- 2. Включите схему.
- 3. Зарисуйте характеристику выход-вход в разделе и по характеристике определите пороговое напряжение.

# б) Осииллограммы входного и выходного напряжения

- 4. Переведите осциллограф в режим Y/T, установите масштаб напряжения на входе A 2 V/div.
- 5. Включите схему.
- 6. Зарисуйте полученные осциллограммы входного  $U_{BX}$  и выходного  $U_{BbIX}$  напряжения.
- 7. Определите пороговое значение входного напряжения  $U_{BX}$  и сравните его со значением, определенным в предыдущем пункте.
- 8. Значение порогового напряжения запишите.
- 9. Сохраните схему.

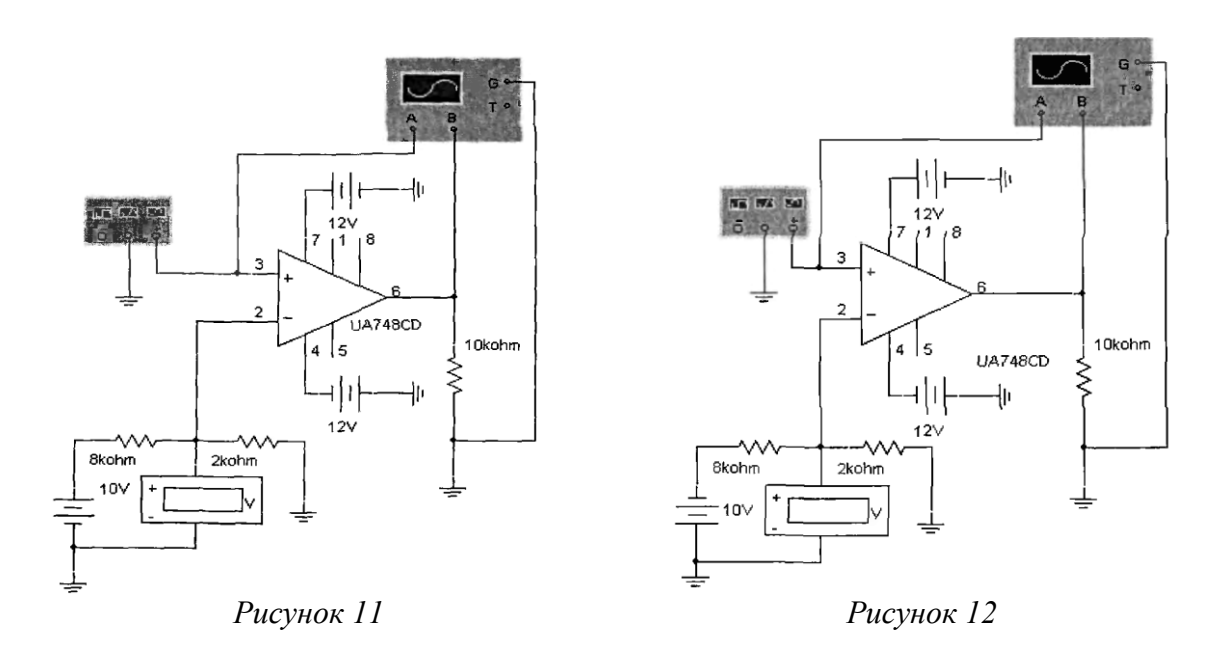

## **4.1 Исследование характеристик компаратора с отрицательным опорным напряжением** *а) Характеристика выход-вход*

- 1. Смоделируйте схему компаратора, изображенную на рис. 12. Включите схему.
- 2. Зарисуйте характеристику выход-вход в разделе и по характеристике определите пороговое напряжение.

# *б) Осциллограммы входного и выходного напряжения*

- 3. Переведите осциллограф в режим Y/T, установите масштаб напряжения на входе А 2 V/div.
- 4. Включите схему.
- 5. Зарисуйте полученные осциллограммы входного  $U_{BX}$  и выходного  $U_{BbIX}$  напряжения.
- 6. Определите пороговое значение входного напряжения *UBX* и сравните его со значением, определенным в предыдущем пункте.
- 7. Значение порогового напряжения запишите.
- 8. Сохраните схему.

# **5.1 Исследование характеристик компаратора с опорным напряжением, задаваемым стабилитроном**

# *а) Характеристика выход-вход*

- 1. Смоделируйте схему компаратора, изображенную на рис. 13. Включите схему.
- 2. Зарисуйте характеристику выход-вход в разделе и по характеристике определите пороговое напряжение.

## *б) Осциллограммы входного и выходного напряжения*

- 3. Переведите осциллограф в режим Y/T, установите масштаб напряжения на входе А 2 V/div.
- 4. Включите схему.
- 5. Зарисуйте полученные осциллограммы входного  $U_{BX}$  и выходного  $U_{BbIX}$  напряжения.
- 6. Определите пороговое значение входного напряжения *UBX* и сравните его со значением, определенным в предыдущем пункте, а также с напряжением стабилизации стабилитрона.
- 7. Значение порогового напряжения запишите.
- 8. Сохраните схему.

## **6.1 Исследование характеристик компаратора с фиксацией выходного напряжения** *а) Осциллограммы входного и выходного напряжения*

- 1. Смоделируйте схему компаратора, изображенную на рис. 14. Включите схему.
- 2. Зарисуйте полученные осциллограммы входного и выходного напряжения.
- 3. По осциллограммам определите уровни выходного напряжения и пороговое напряжение.

## *б) Осциллограммы входного и выходного напряжения при обратном включении стабилитрона*

- 4. В схеме рисунка 14 измените направление включения стабилитрона на обратное.
- 5. Включите схему.
- 6. Повторите операции пункта а) и запишите результаты.
- 7. Сохраните схему.

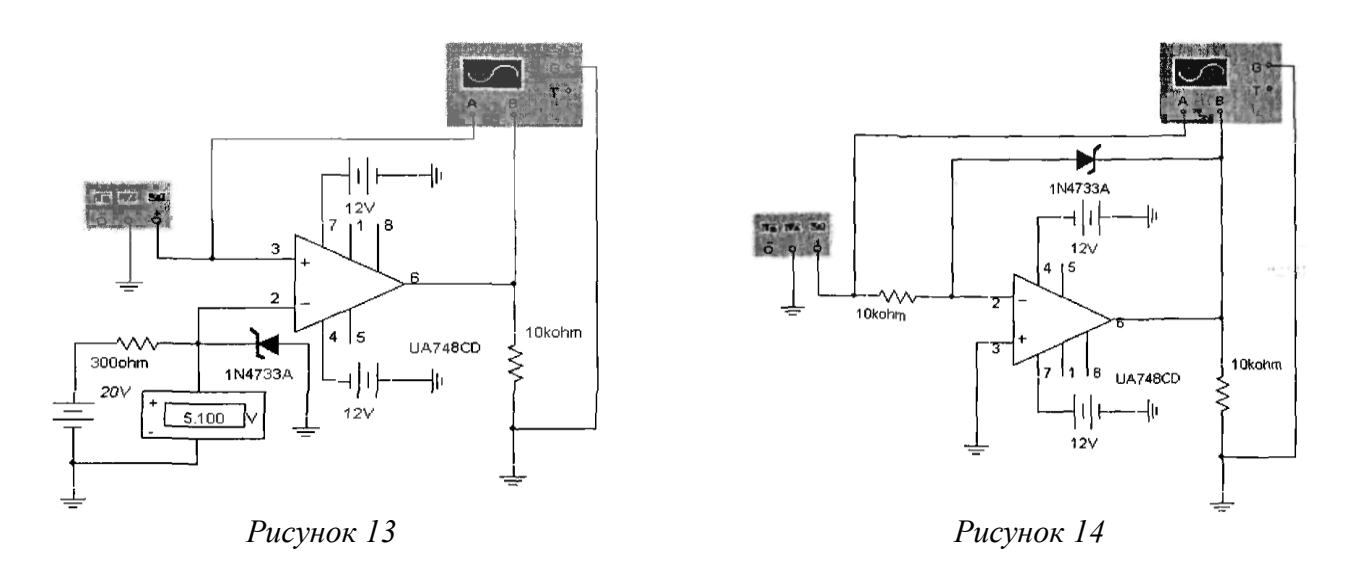

# **7.1 Исследование характеристик компаратора с фиксированной зоной входного напряжения** *а) Осциллограммы входного и выходного напряжения*

- 1. Смоделируйте схему компаратора, изображенную на рис. 15. Включите схему.
- 2. Зарисуйте полученные осциллограммы входного  $U_{RX}$  и выходного  $U_{BUX}$  напряжения.
- 3. Определите пороговые напряжения *UНИЖН* и *UBEPXH*.
- 4. Сохраните схему.

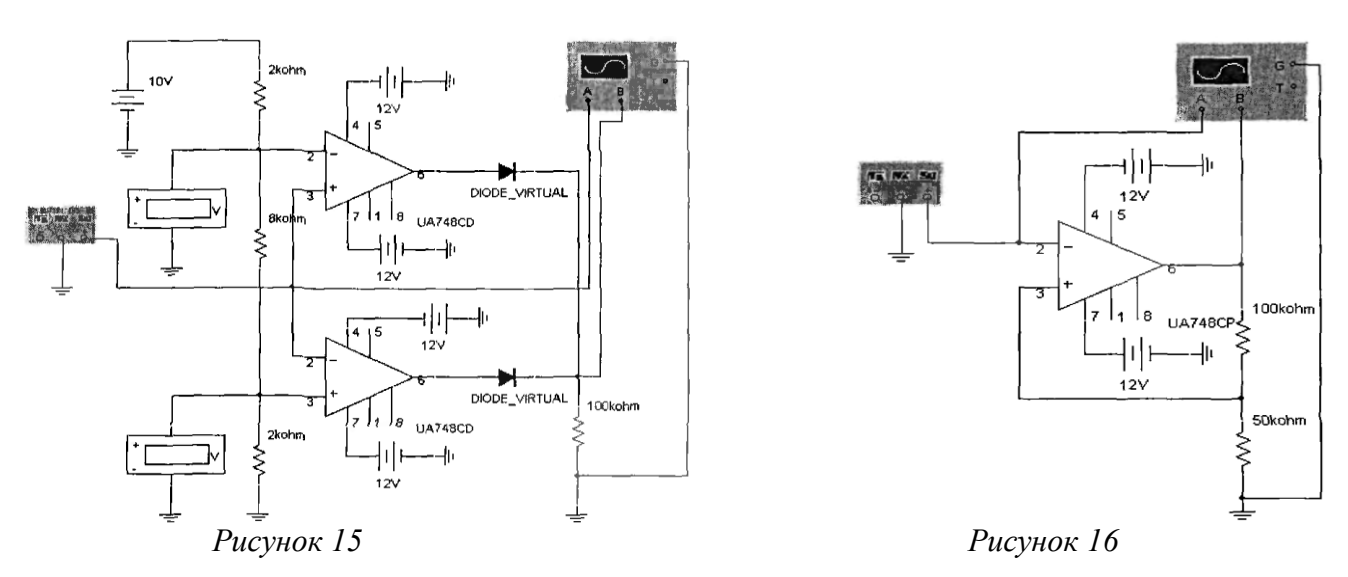

## **8.1 Исследование характеристик триггера Шмитта**

## *а) Характеристика выход-вход*

- 1. Смоделируйте схему компаратора, изображенную на рис. 16. Включите схему.
- 2. Зарисуйте характеристику выход-вход и по характеристике определите верхнее и нижнее значение порогового напряжения.

## **б) Осциллограммы входного и выходного напряжения**

- 4. Переведите осциллограф в режим Y/T, установите масштаб напряжения на входе А 2V/div.
- 5. Включите схему.
- 6. Зарисуйте полученные осциллограммы входного  $U_{BX}$  и выходного  $U_{B b l X}$  напряжения.
- 7. По осциллограммам определите значения пороговых напряжений и сравните их со значениями, определенными в предыдущем пункте.
- 8. Значения пороговых напряжений запишите.
- 9. Сохраните схему.

#### **Оформление практических заданий:**

- 1. Тема, цель, материально-техническое обеспечение.
- 2. Результаты измерений.
- 3. Осциллограммы входных и выходных напряжений.